## Gujarat University Bachelor of Computer Applications Semester V Syllabus (effective from June 2019)

## **Index**

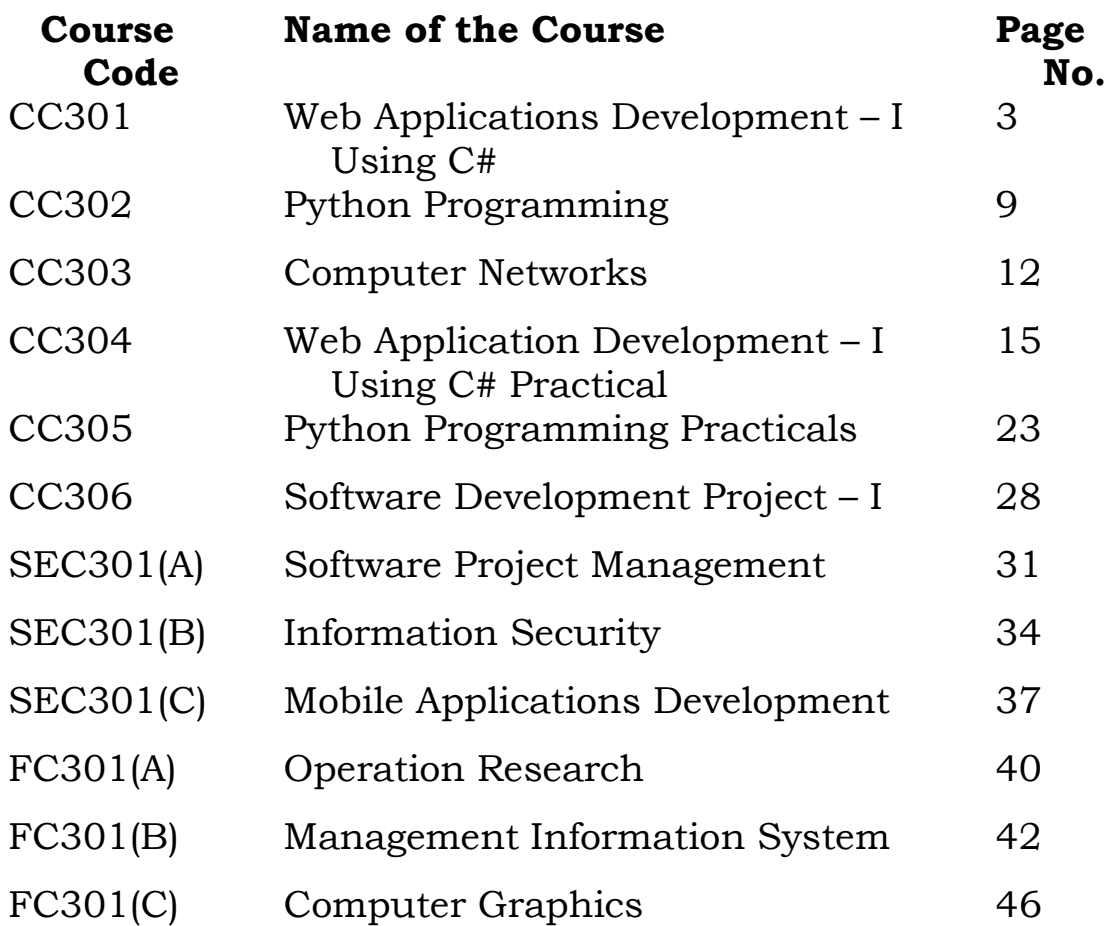

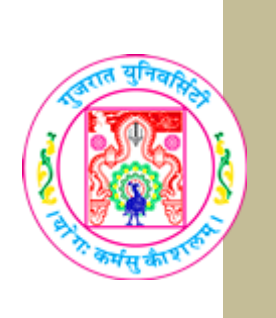

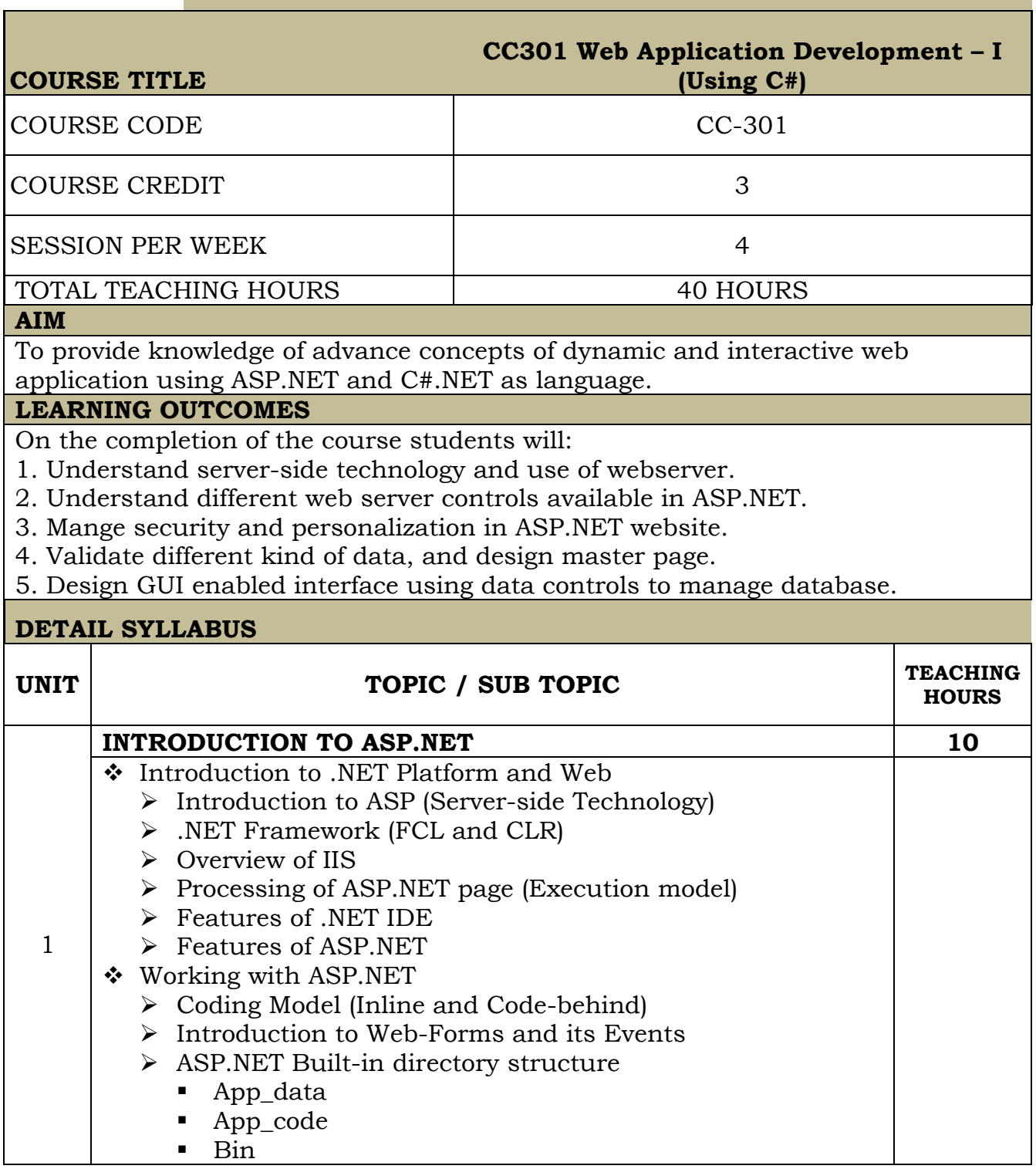

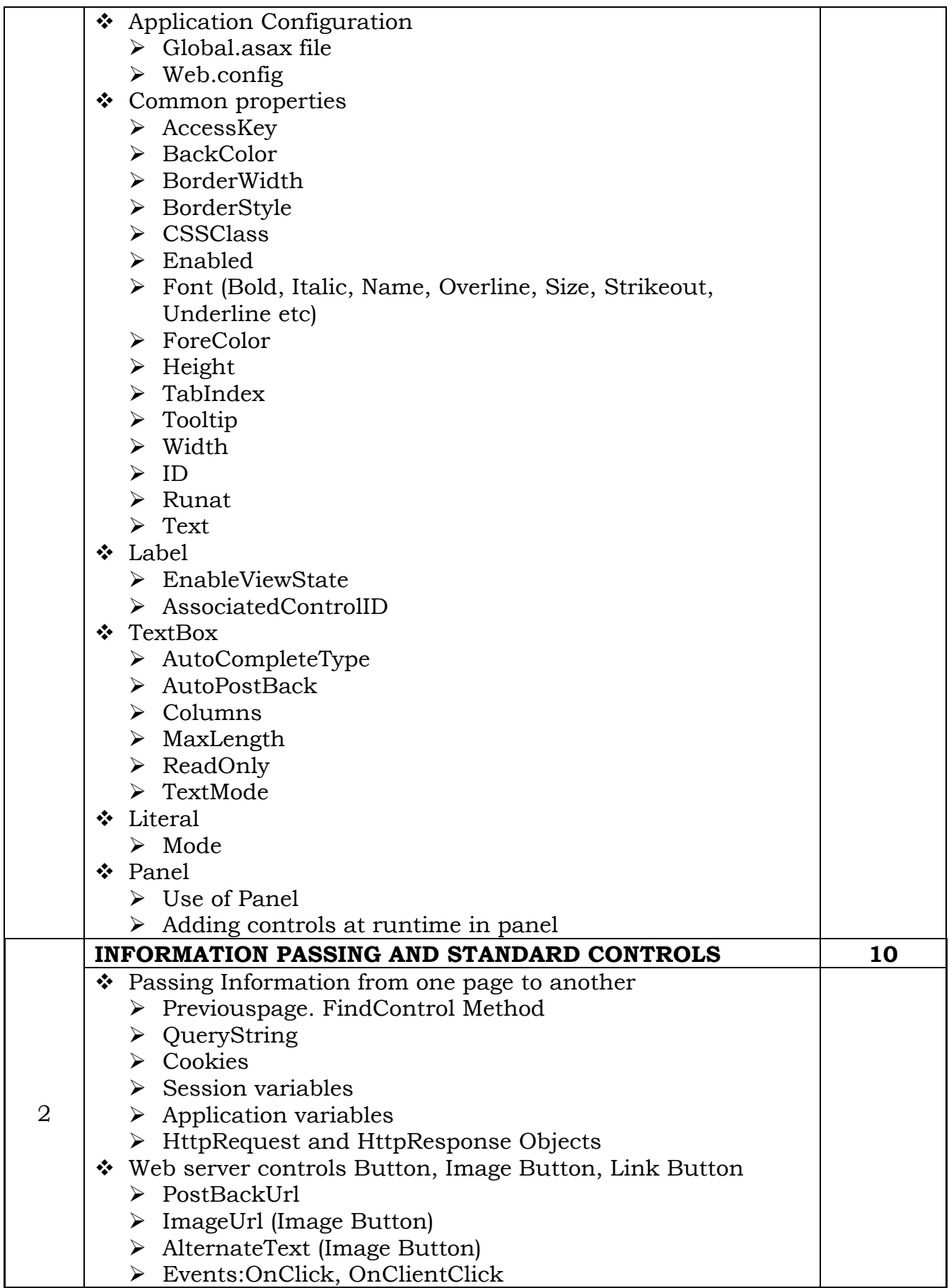

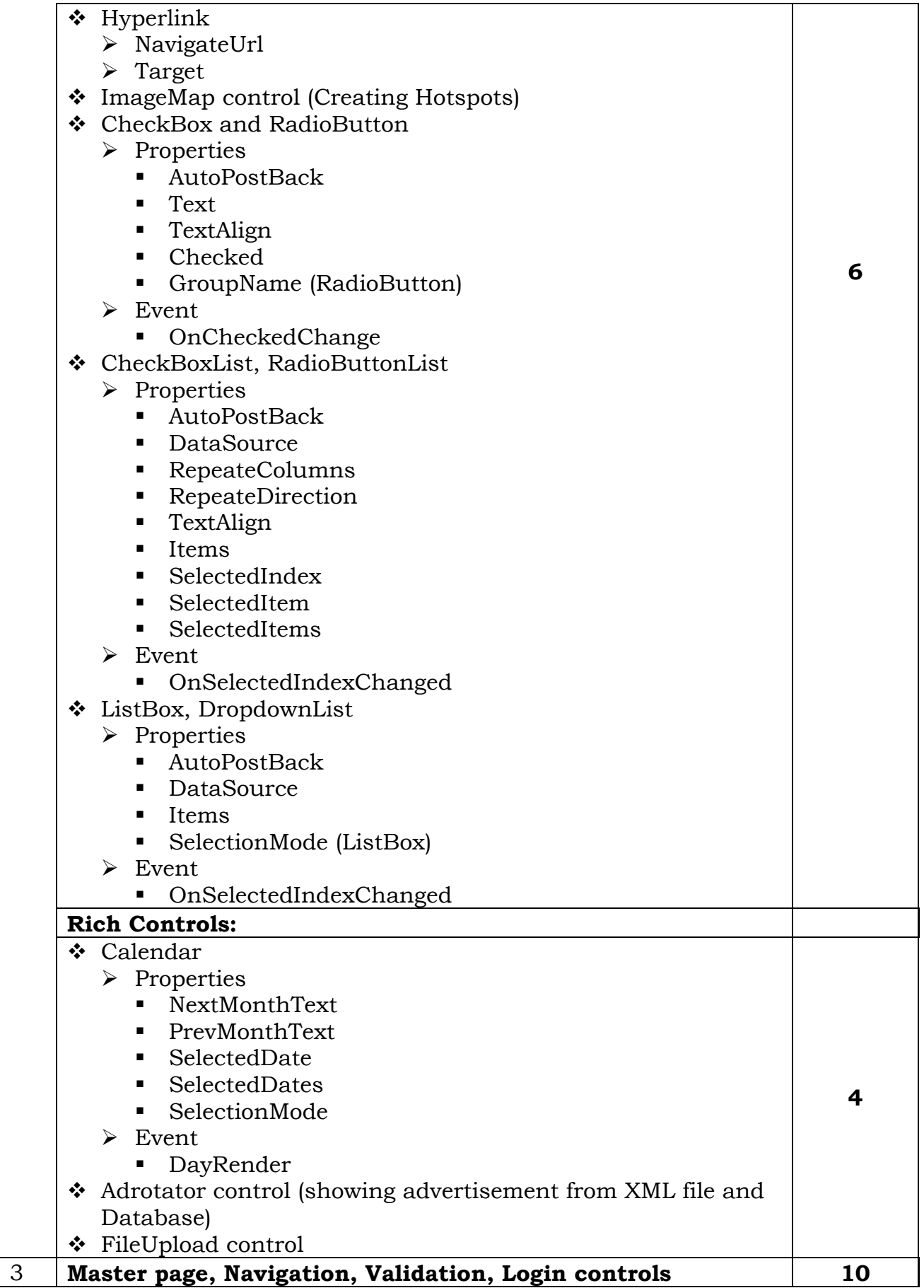

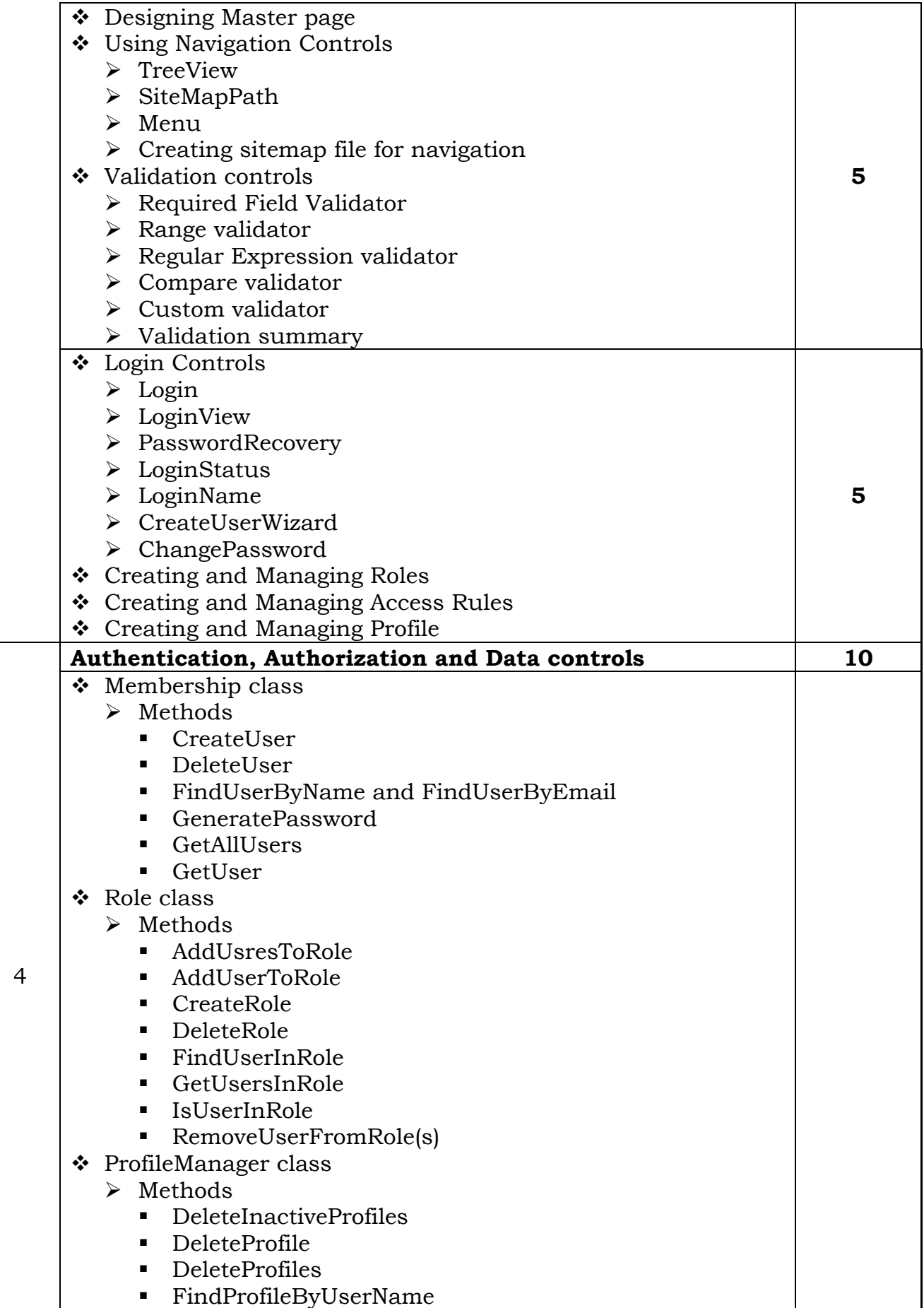

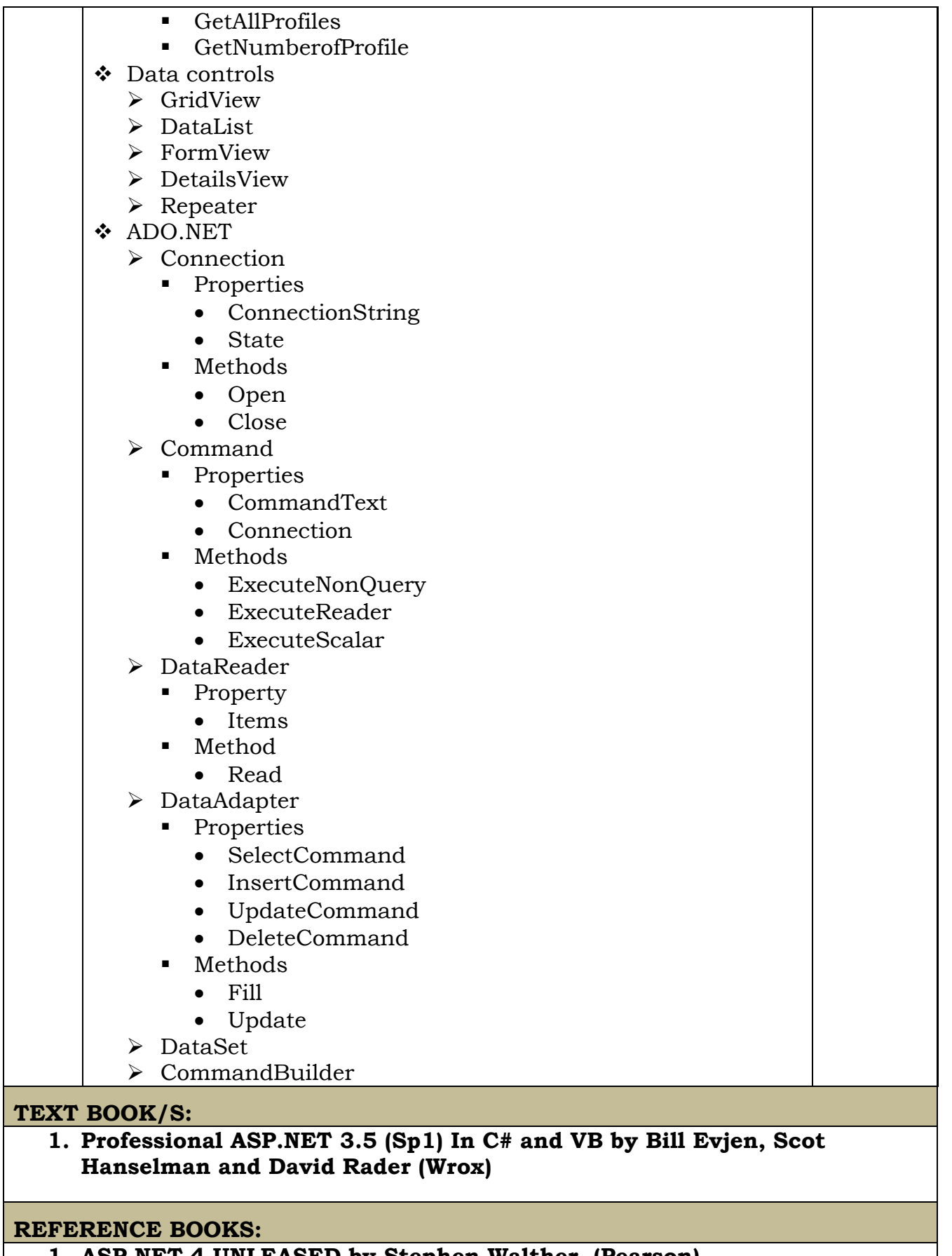

**1. ASP.NET 4 UNLEASED by Stephen Walther (Pearson)**

**WEB RESOURCES:**

**REQUIRED SOFTWARE/S**

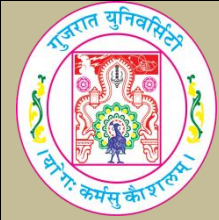

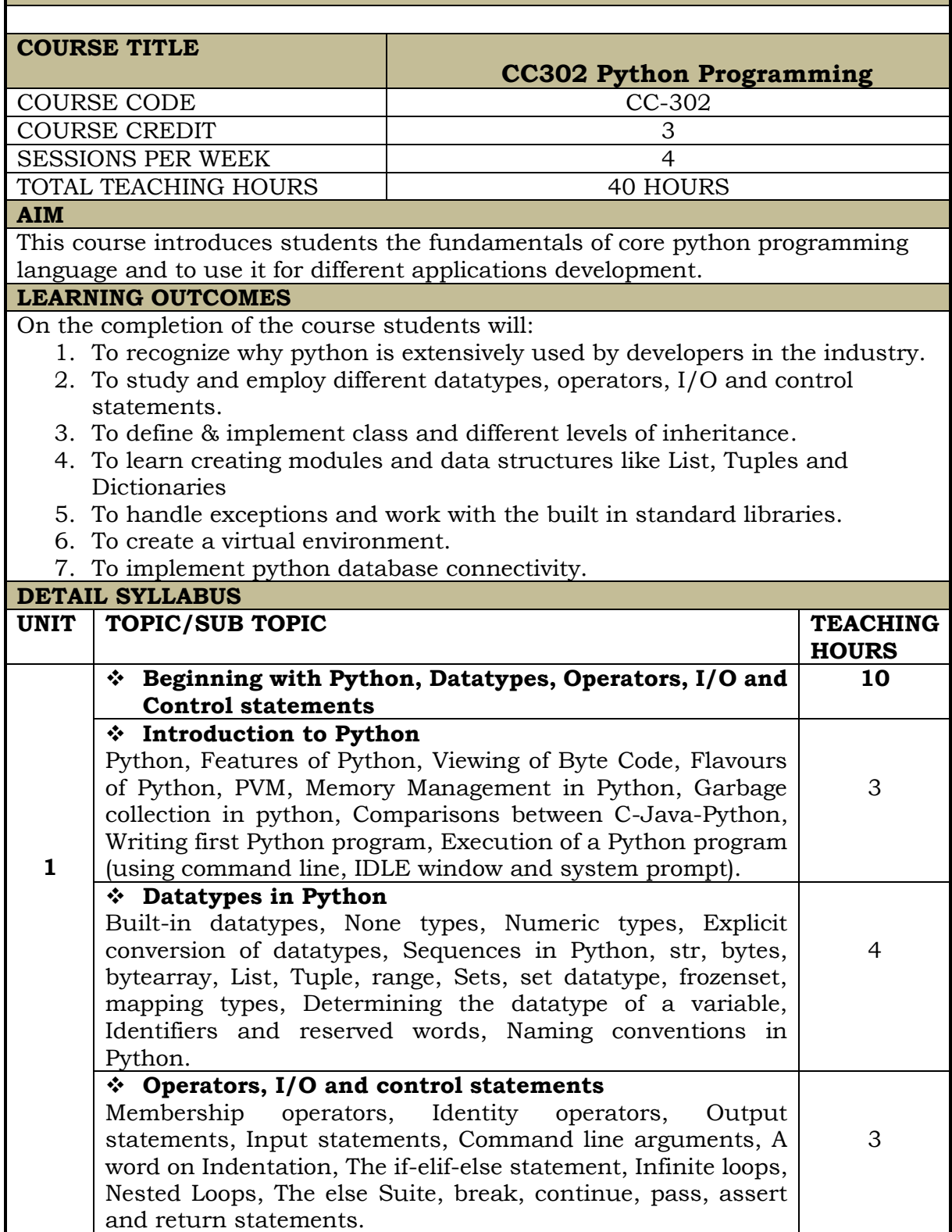

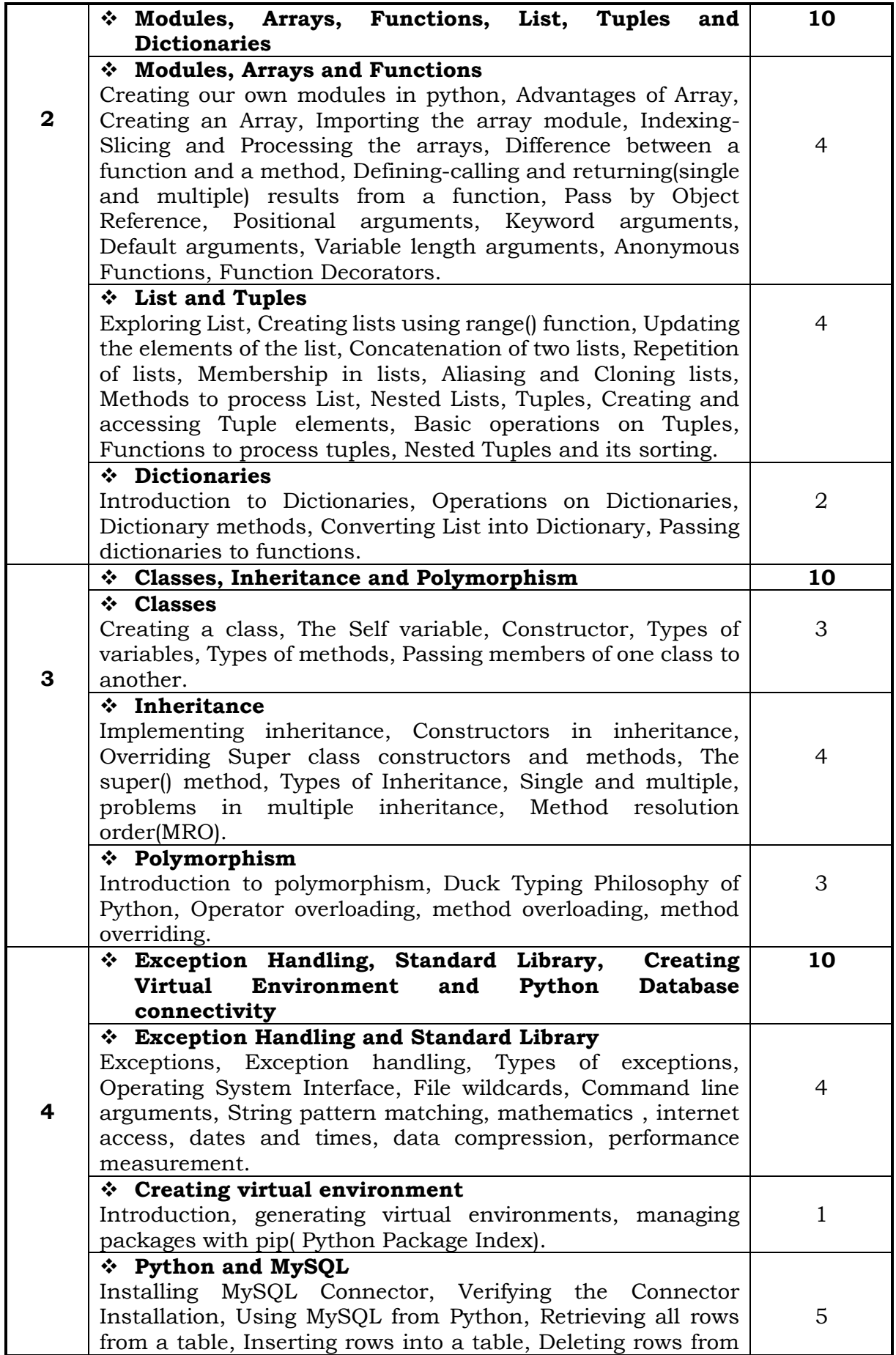

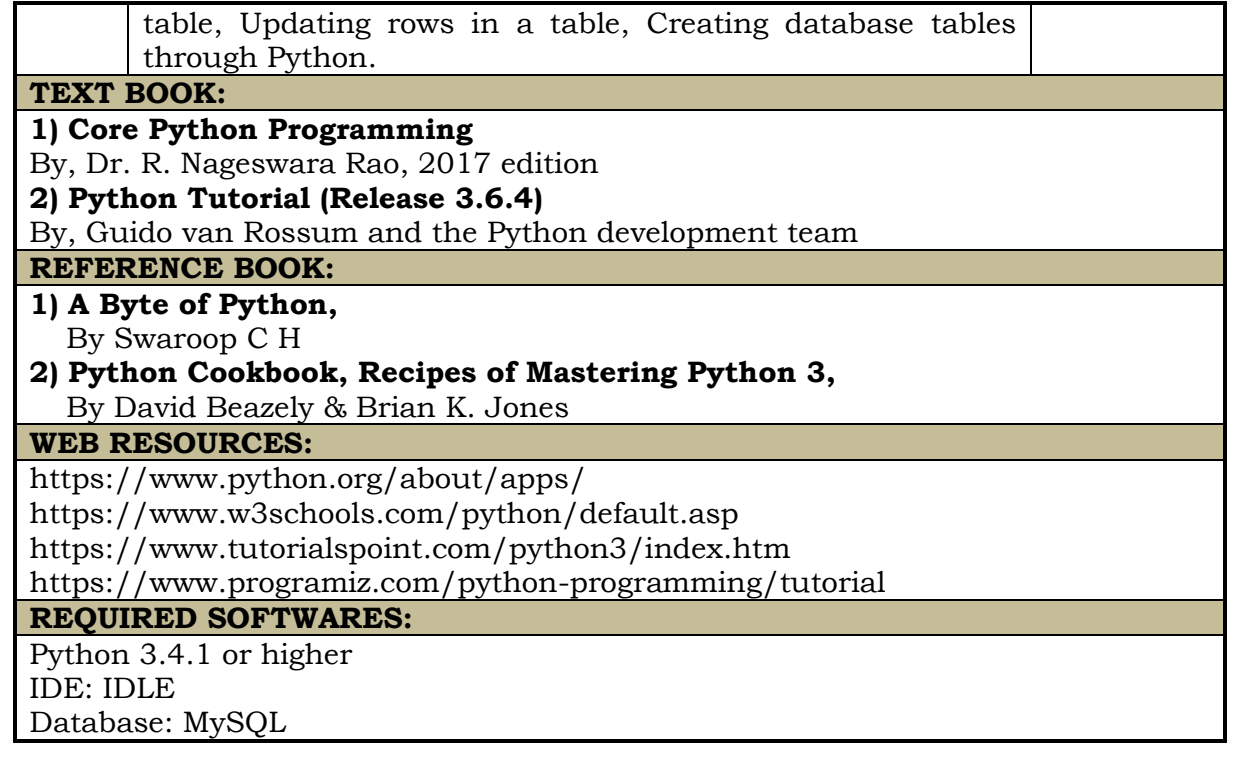

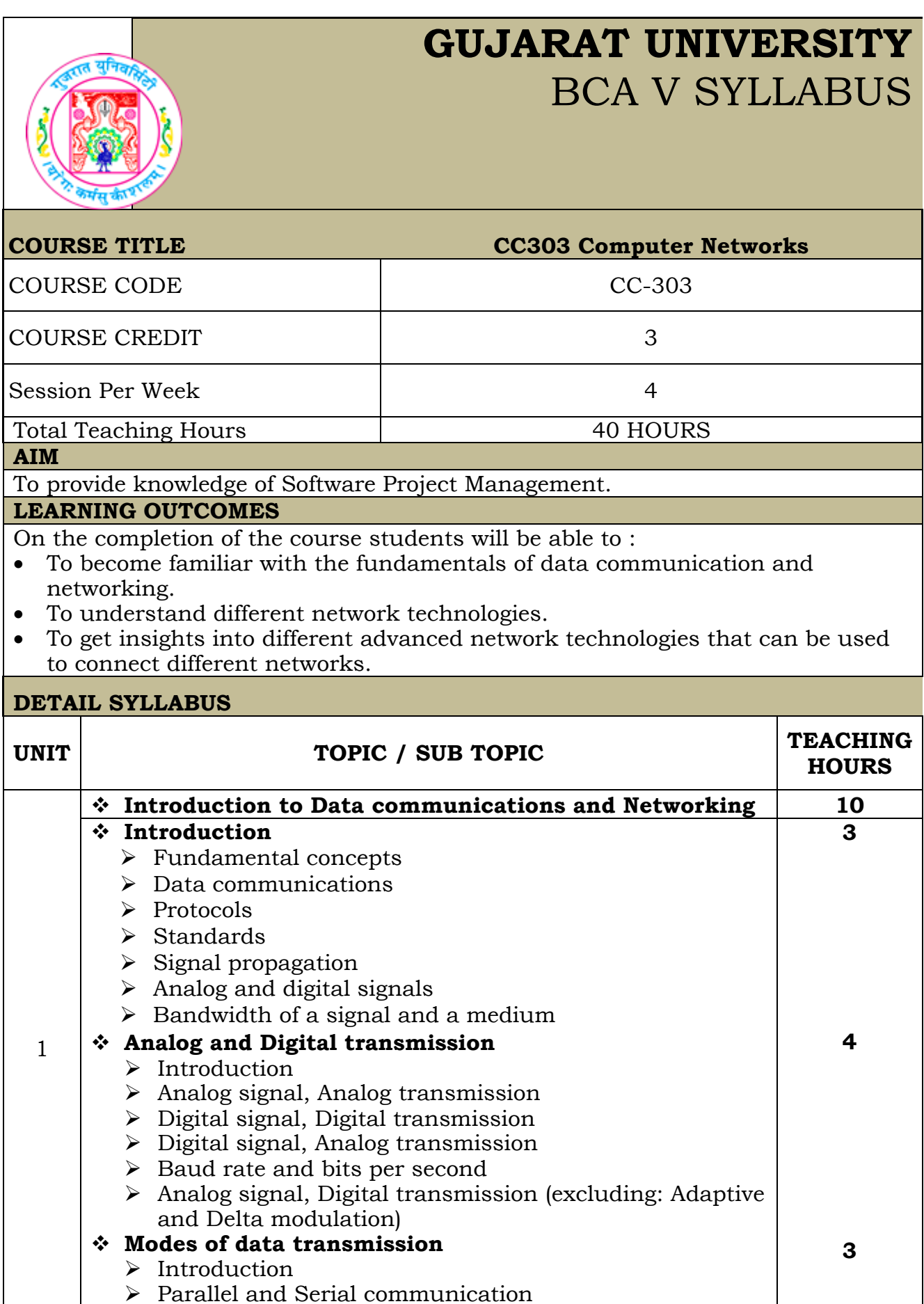

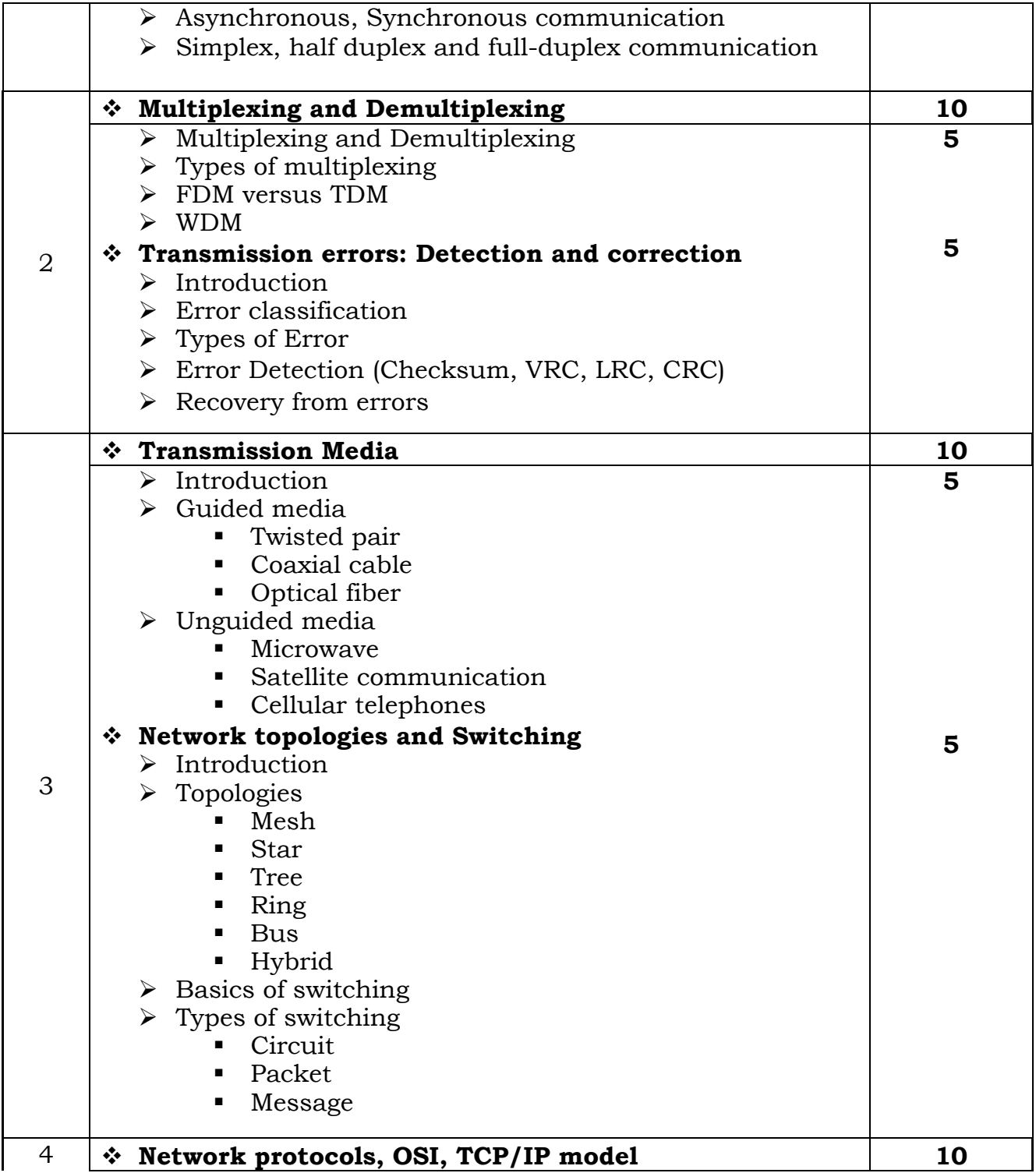

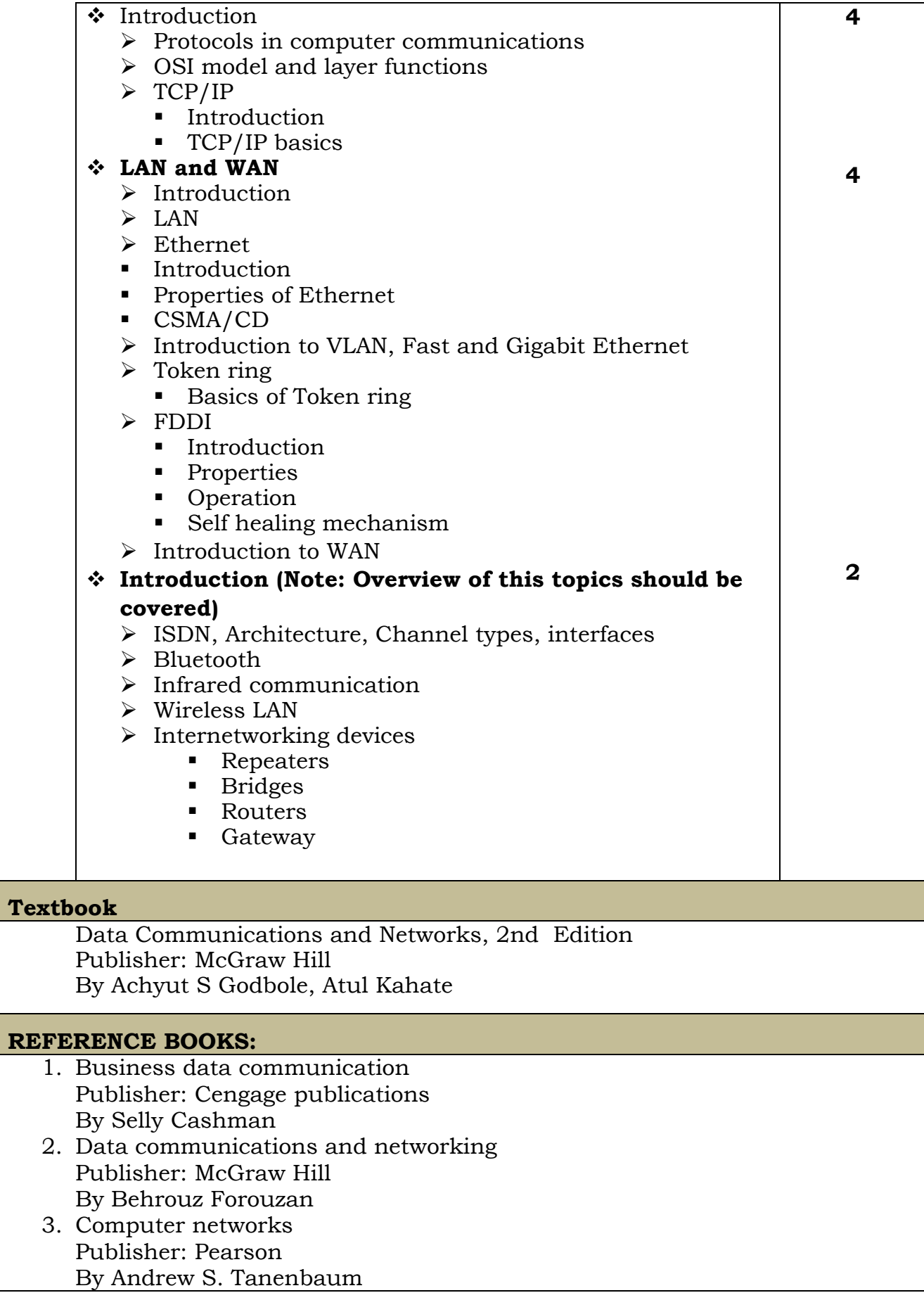

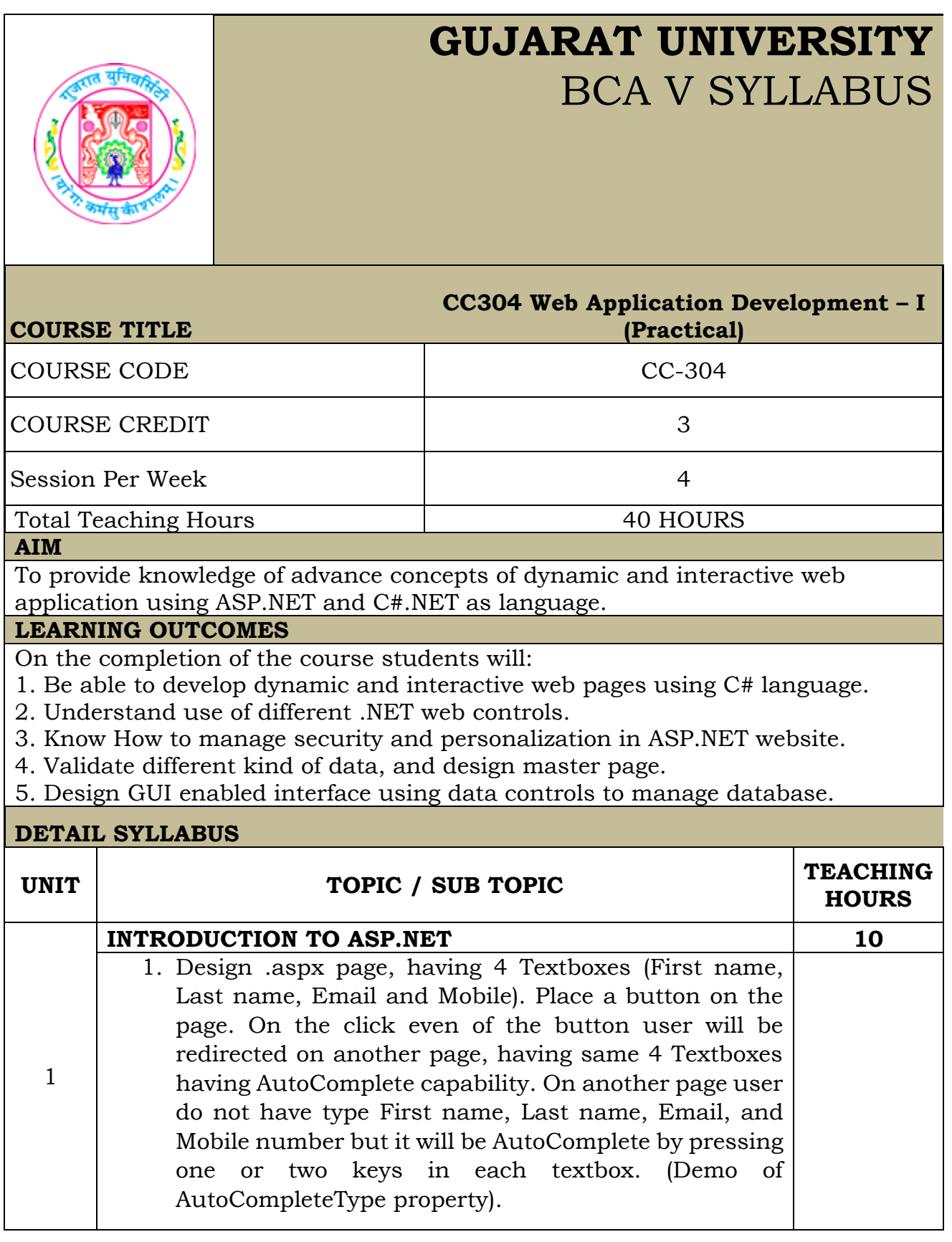

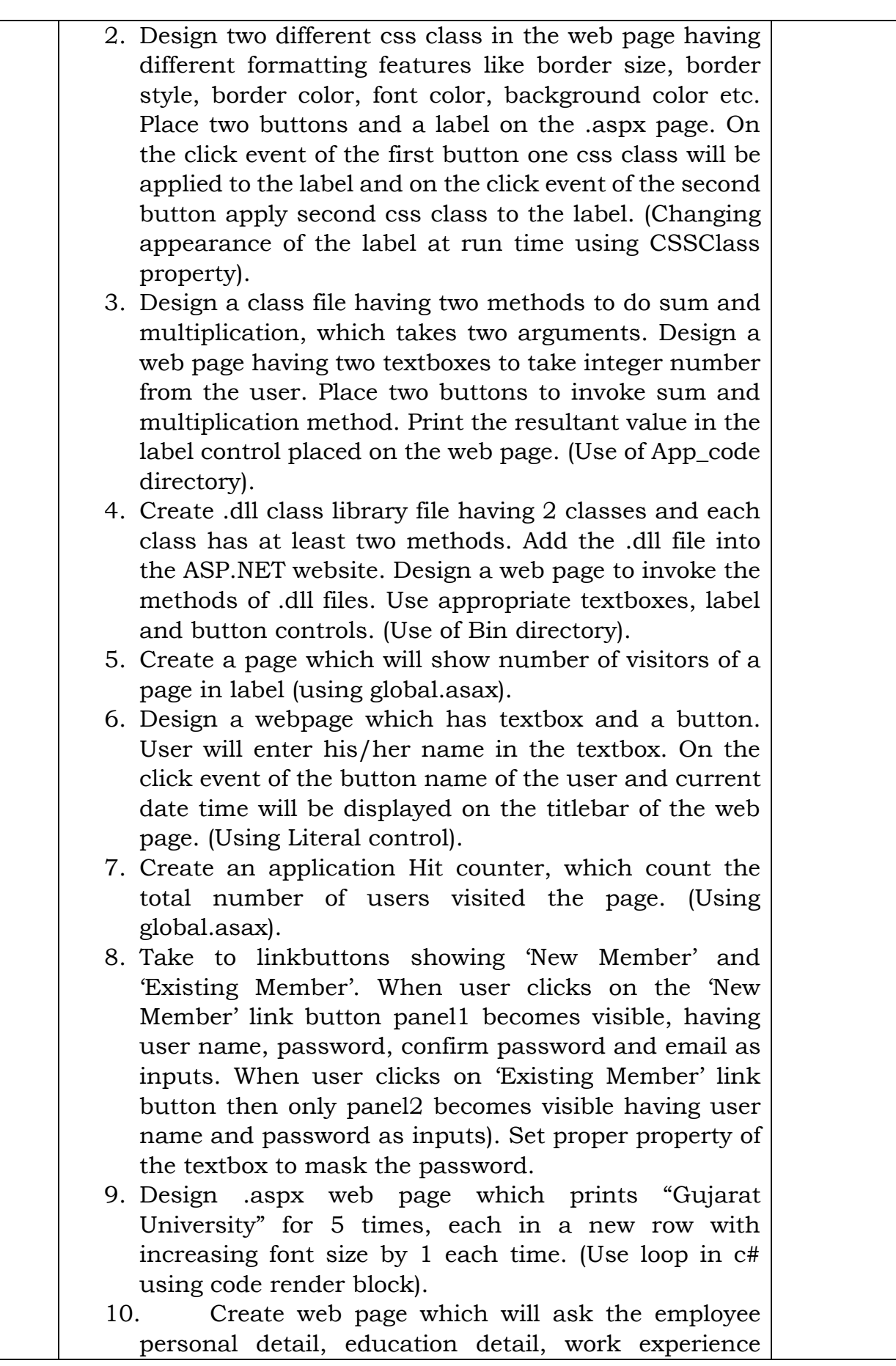

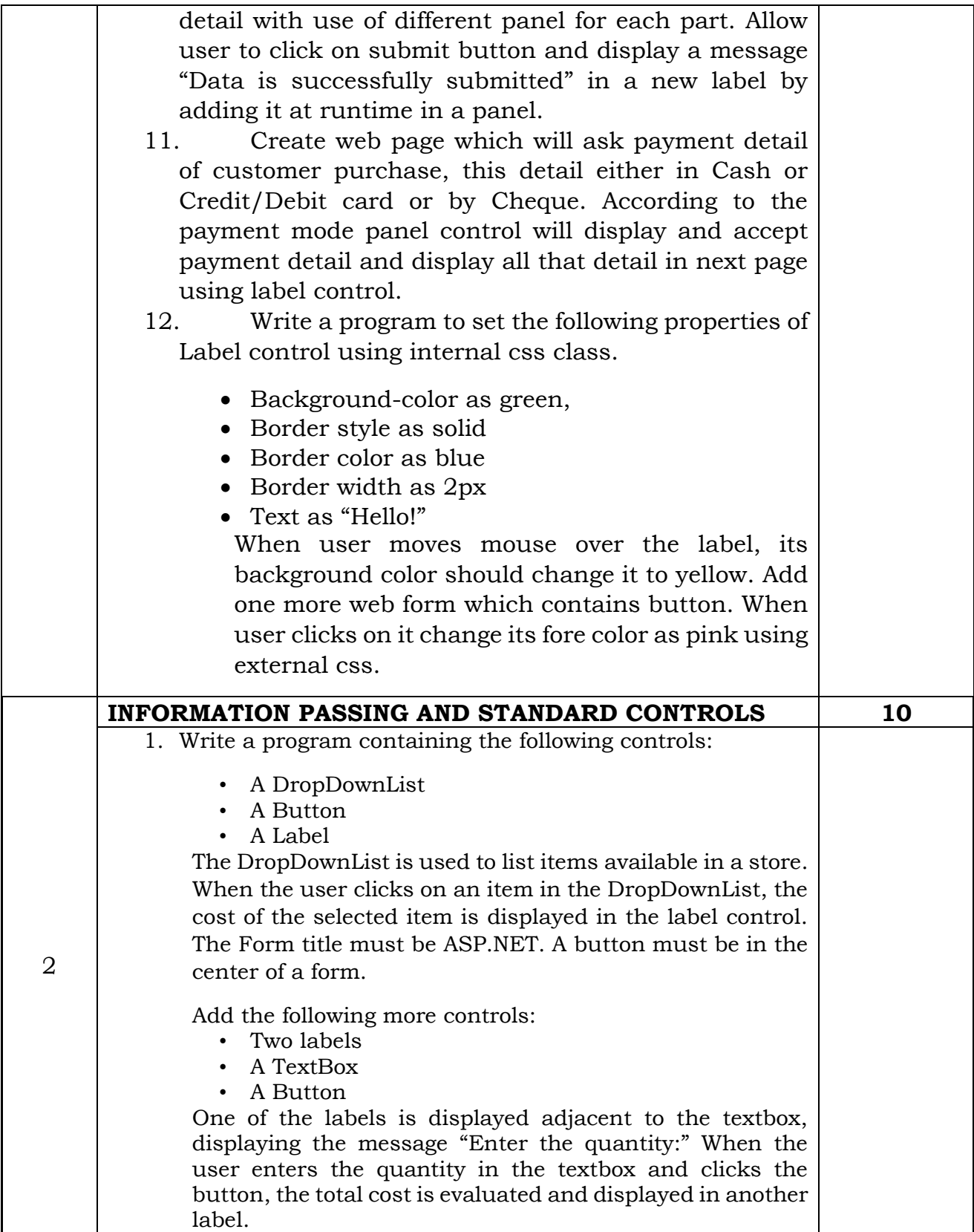

- 2. Create a RadioButtonList that displays the names of some colors in two columns. Add a button to the Web Form which when clicked changes the color of the Form to the color selected from the list.
- 3. Create a web page having checkboxlist control shows different products. Web page should have a button and a label. On the click event of the button shows the message "Thank You for placing the order of following items" and then list of all products selected by the user in the checkboxlist server control. Each selected product should be displayed in the new line.
- 4. Write a simple Web application which keeps track of the number of times a user has visited the page from the same machine. The application keeps track of this information by storing this counter value in a persistent cookie at the client's machine.
- 5. Display name of country in dropdown list when page is loaded. Allow the user to select the country and display the name of states of that country selected by user in another dropdown list. (Also perform through datareader)
- 6. Write code to upload only image files (.bmp, .jpg, .gif) and less than 1 kb in folder "Image-Folder". Also display uploaded image files on the same web page using datalist control.
- 7. Accept Item No, Item Name, Item Price, Item Quantity. Store information in cookie. Display stored information in next page.
- 8. Take single image having 3 rectangle shapes horizontally having text "Home", "Product" and "Services" written in the boxes. When user clicks on the first rectangle Home.aspx page should be opened. Similarly, when user clicks on the Product rectangle the product.aspx and Service rectangle then service.aspx should be opened. Use ImageMap control.
- 9. Using AdRotator control, display 3 images of car and when user click on it, open website of it. Load the advertisement details from the XML file as well as database.
- 10. Using calendar control, allow user to select date from that. Display students whose birthday falls on that date (use database).

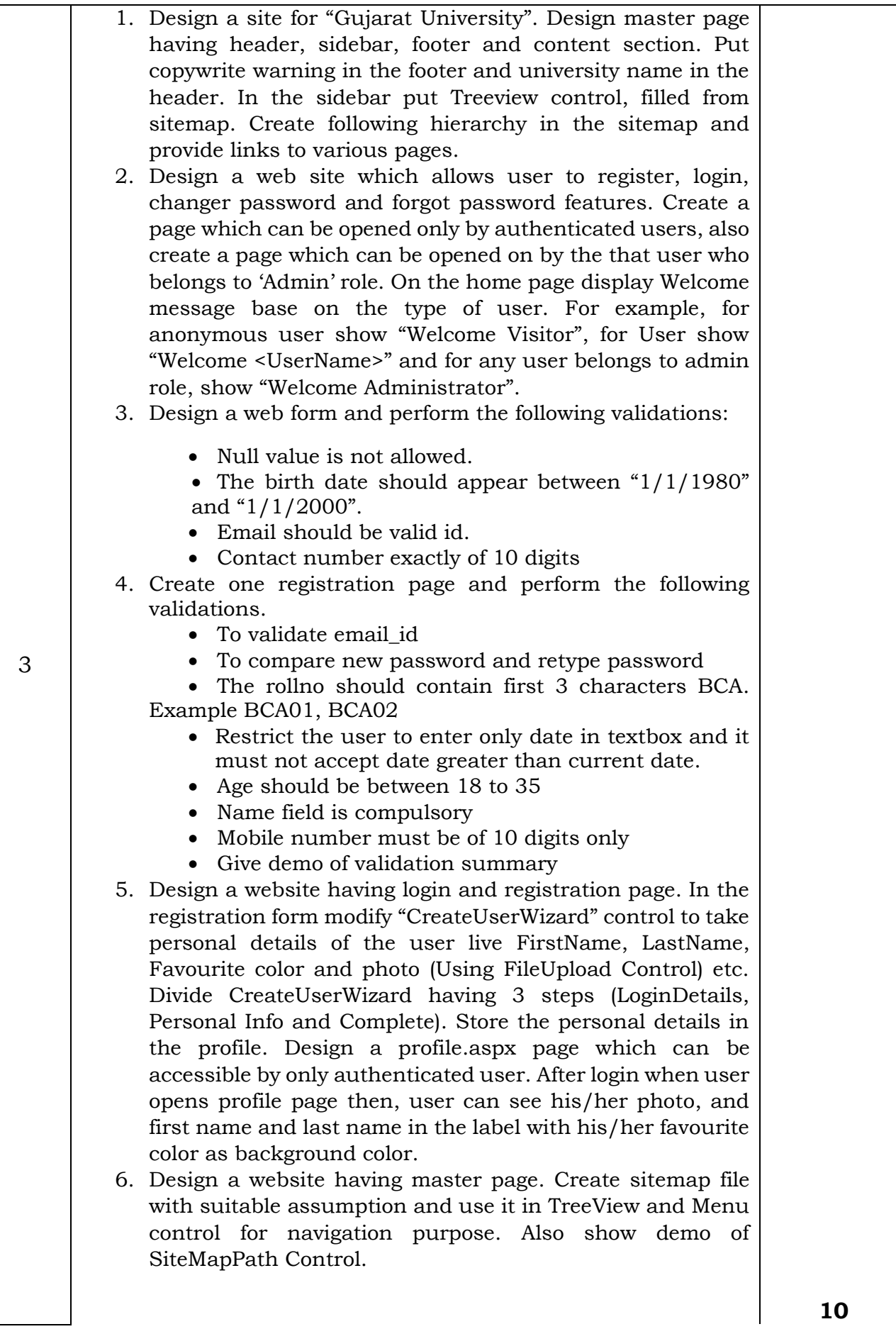

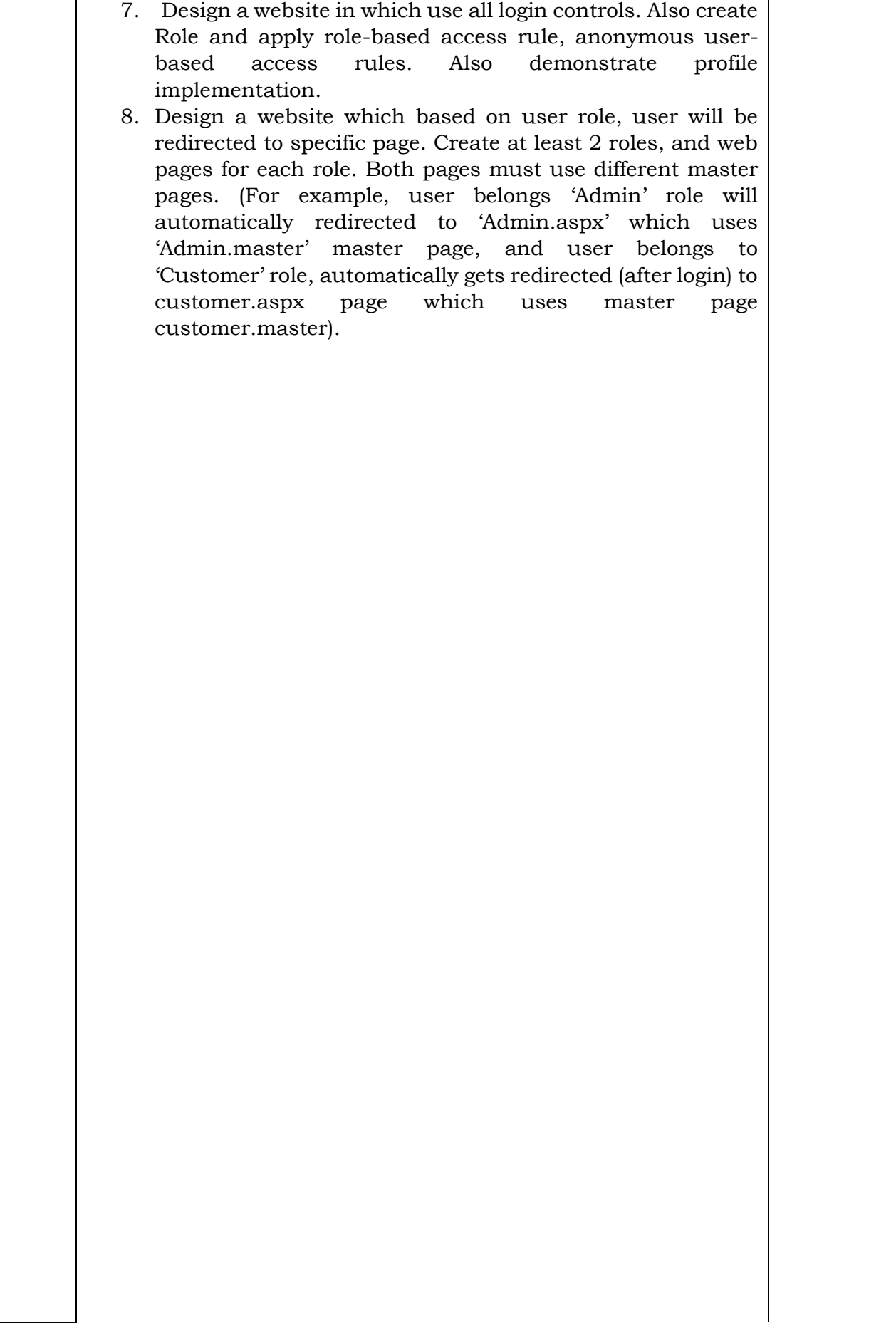

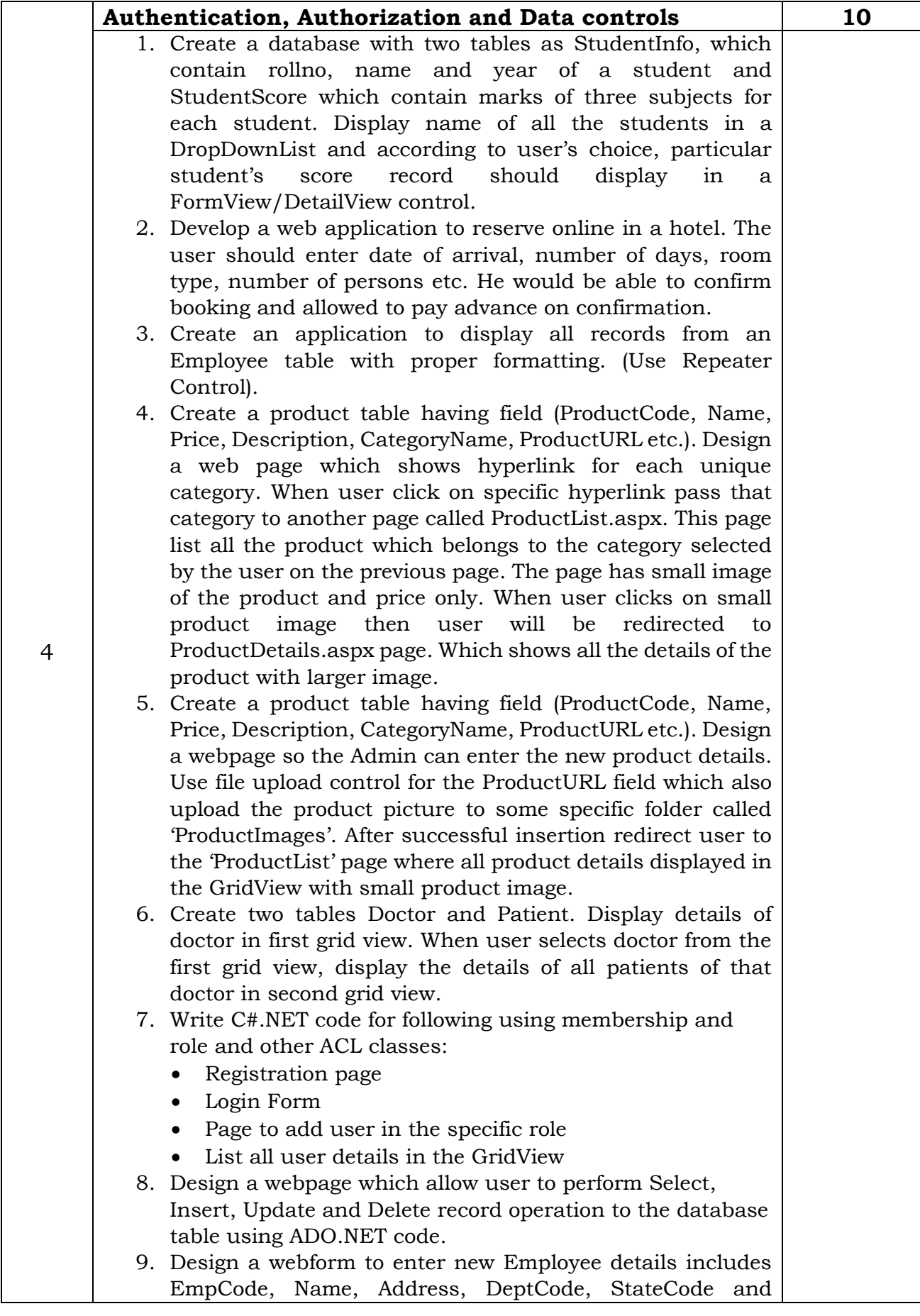

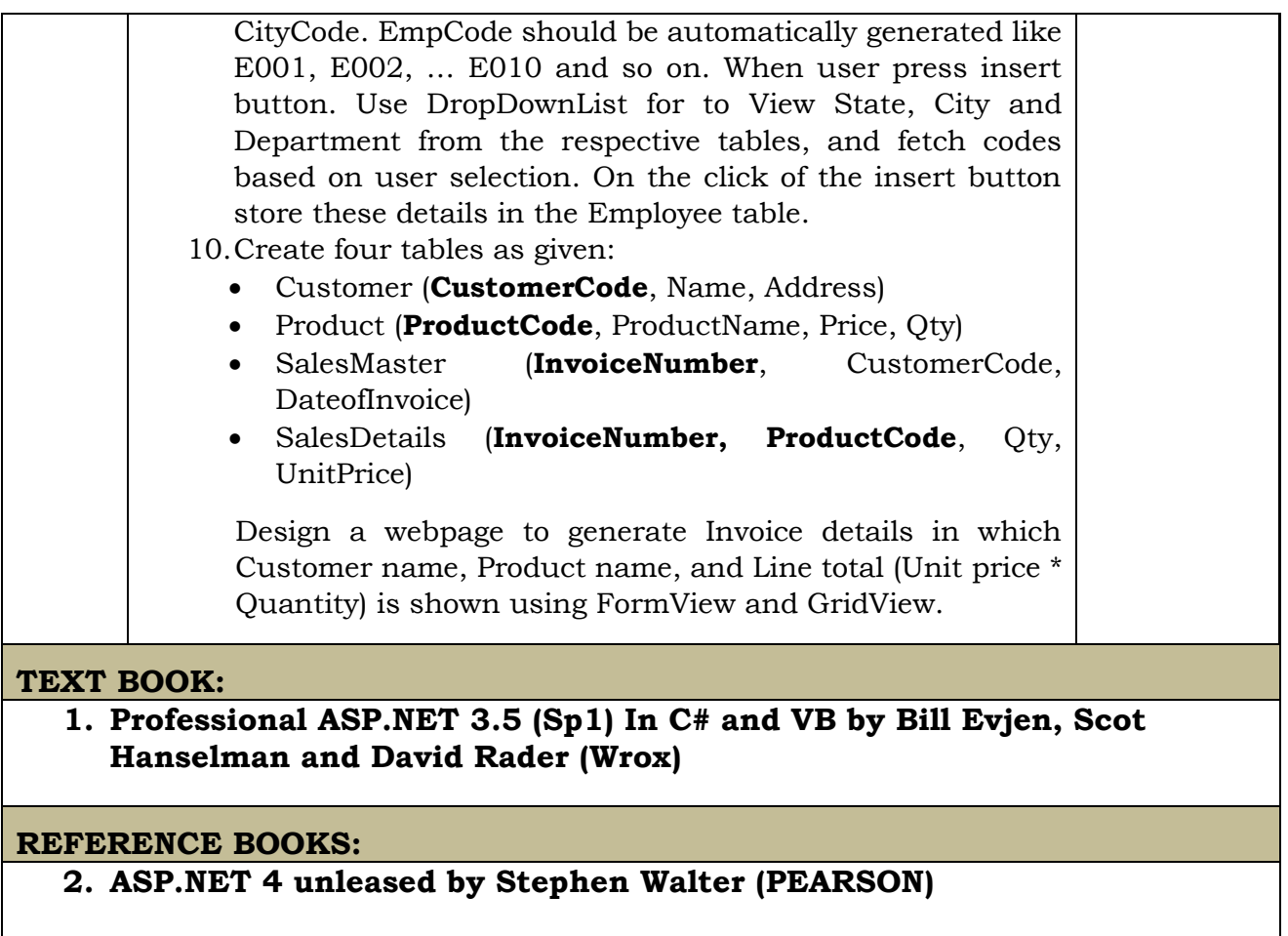

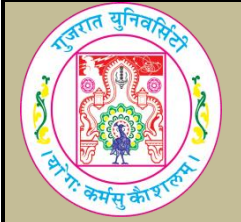

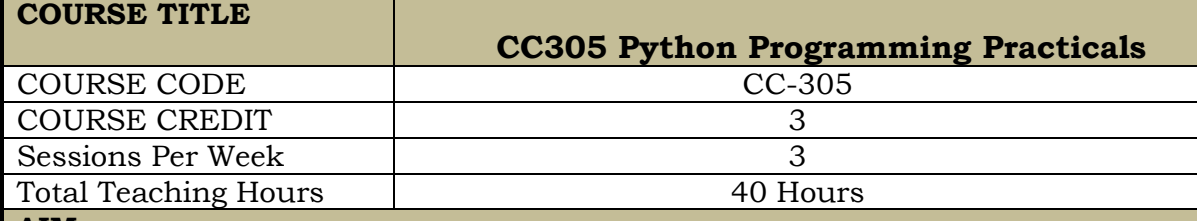

#### **AIM**

To train the students from the basics of coding and executing Python scripts to the more advanced features of using libraries, handling errors and connecting to databases.

#### **LEARNING OUTCOMES**

On the completion of the course students will:

- 1. To learn how to design and implement efficient programming using python.
- 2. To learn working with the new datatypes in python.
- 3. To understand and use object based software concepts.
- 4. To work with the built in libraries and also prepare your own customised libraries.
- 5. Learning the importance of using different versions of python in a single system.
- 6. To connect python applications with database.

#### **Note**

The list in each unit is indicative only and **may or may not be asked in the examination**. The programs given below are only sample example for practice in lab.

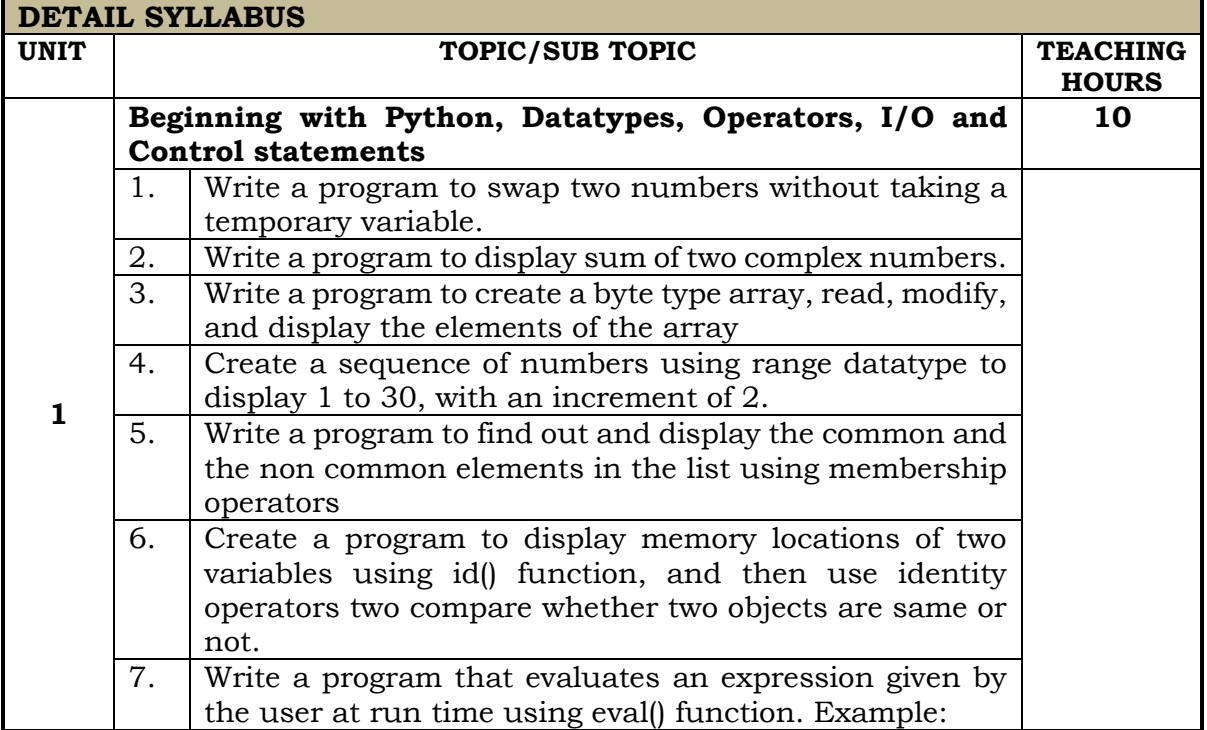

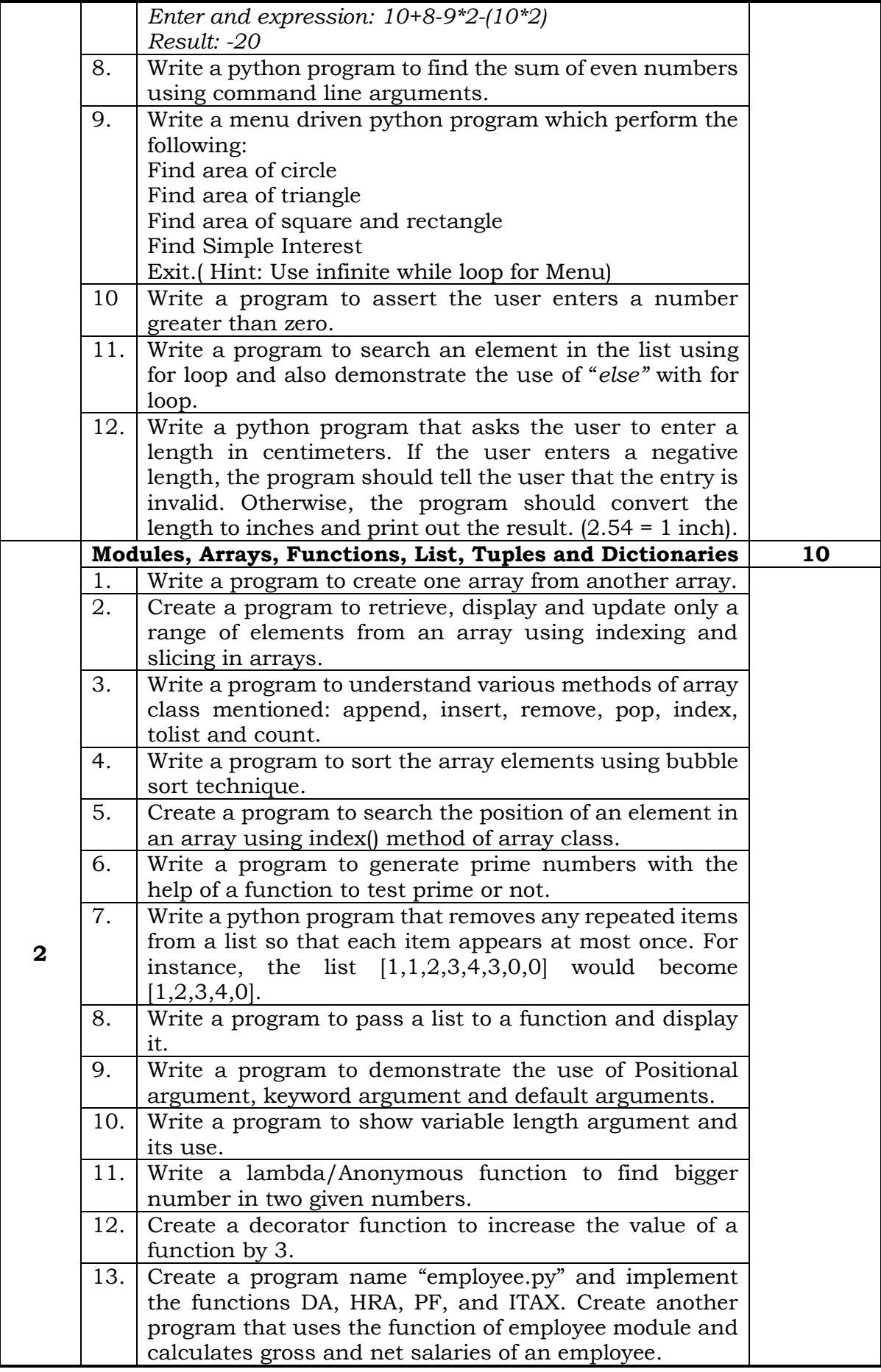

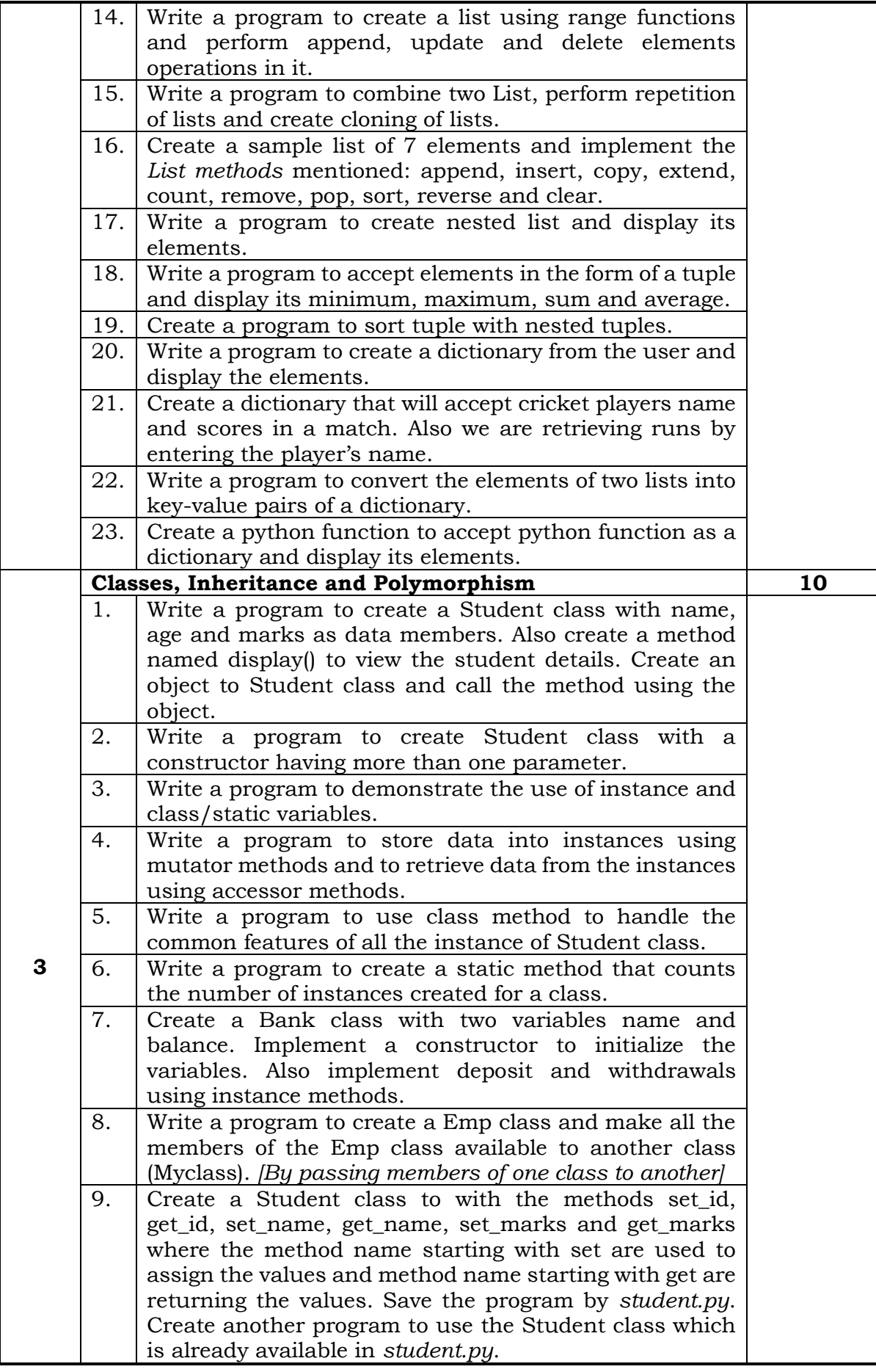

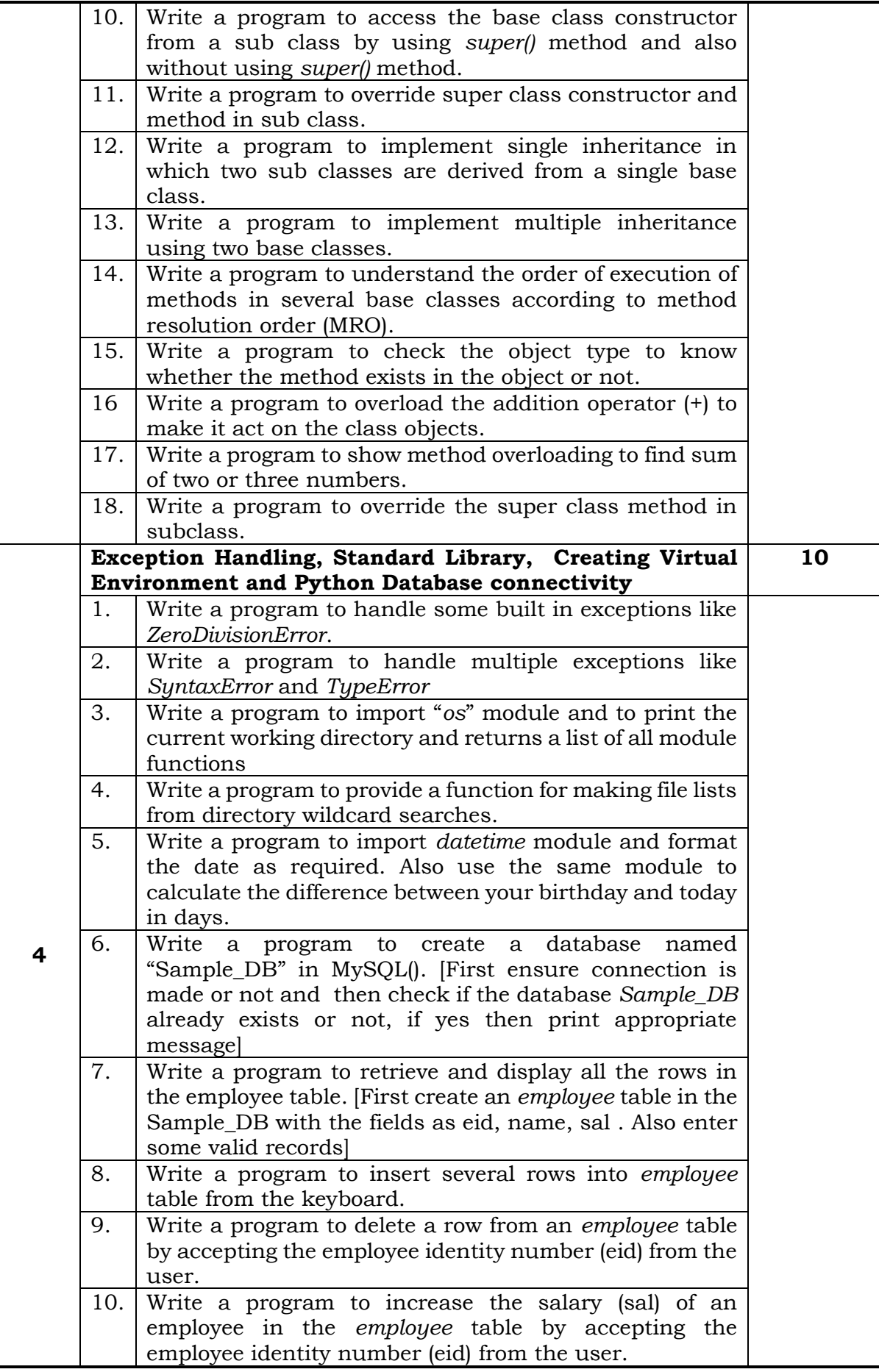

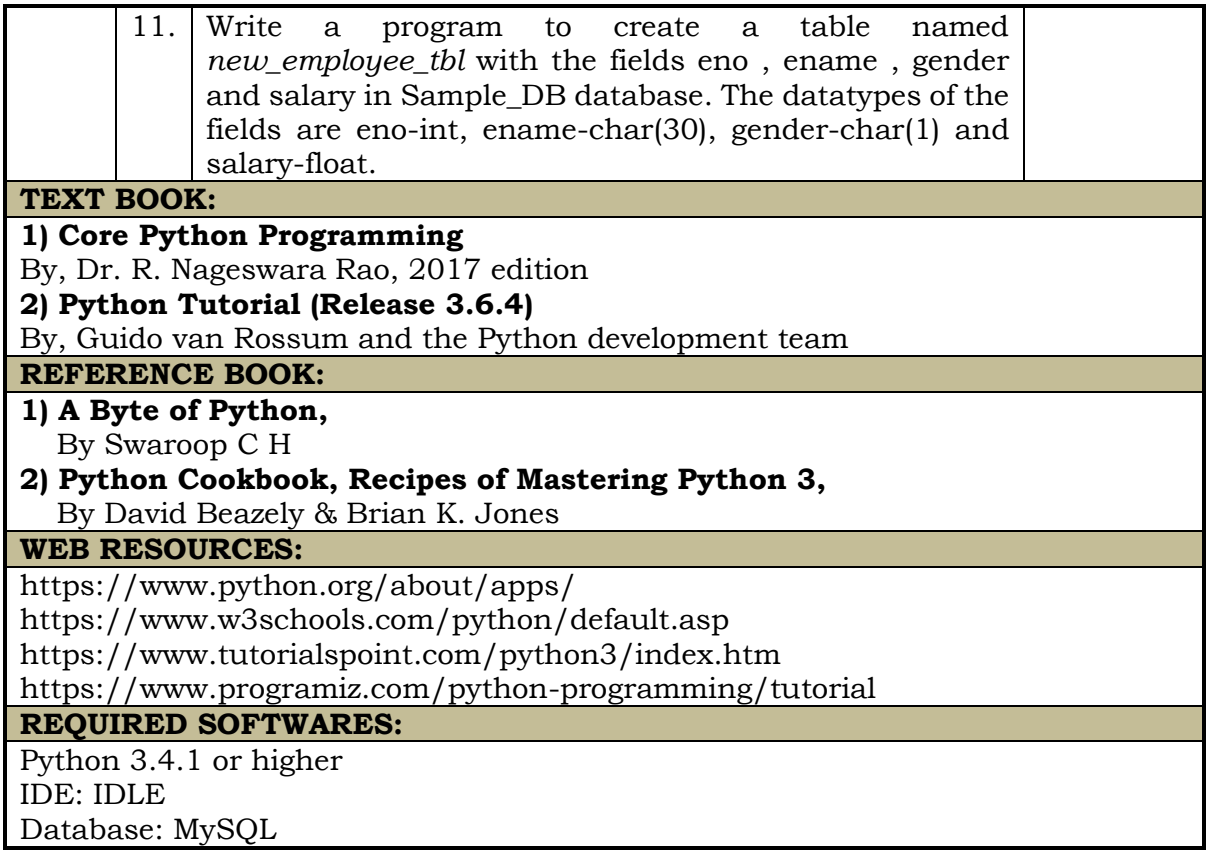

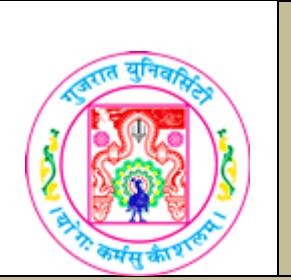

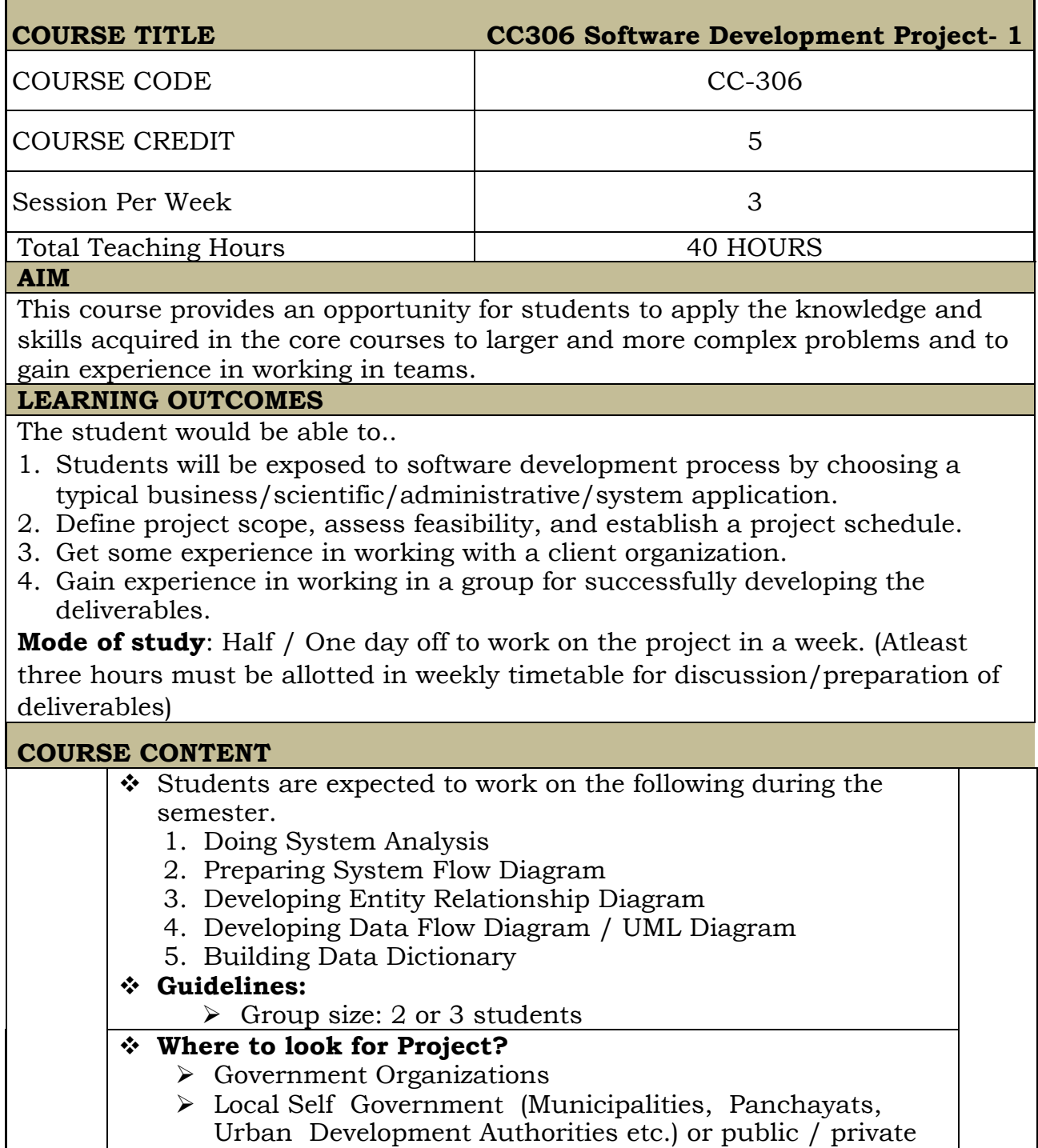

- bodies or NGOs.
- $\triangleright$  Public Sector Organizations
- $\triangleright$  Educational institutes

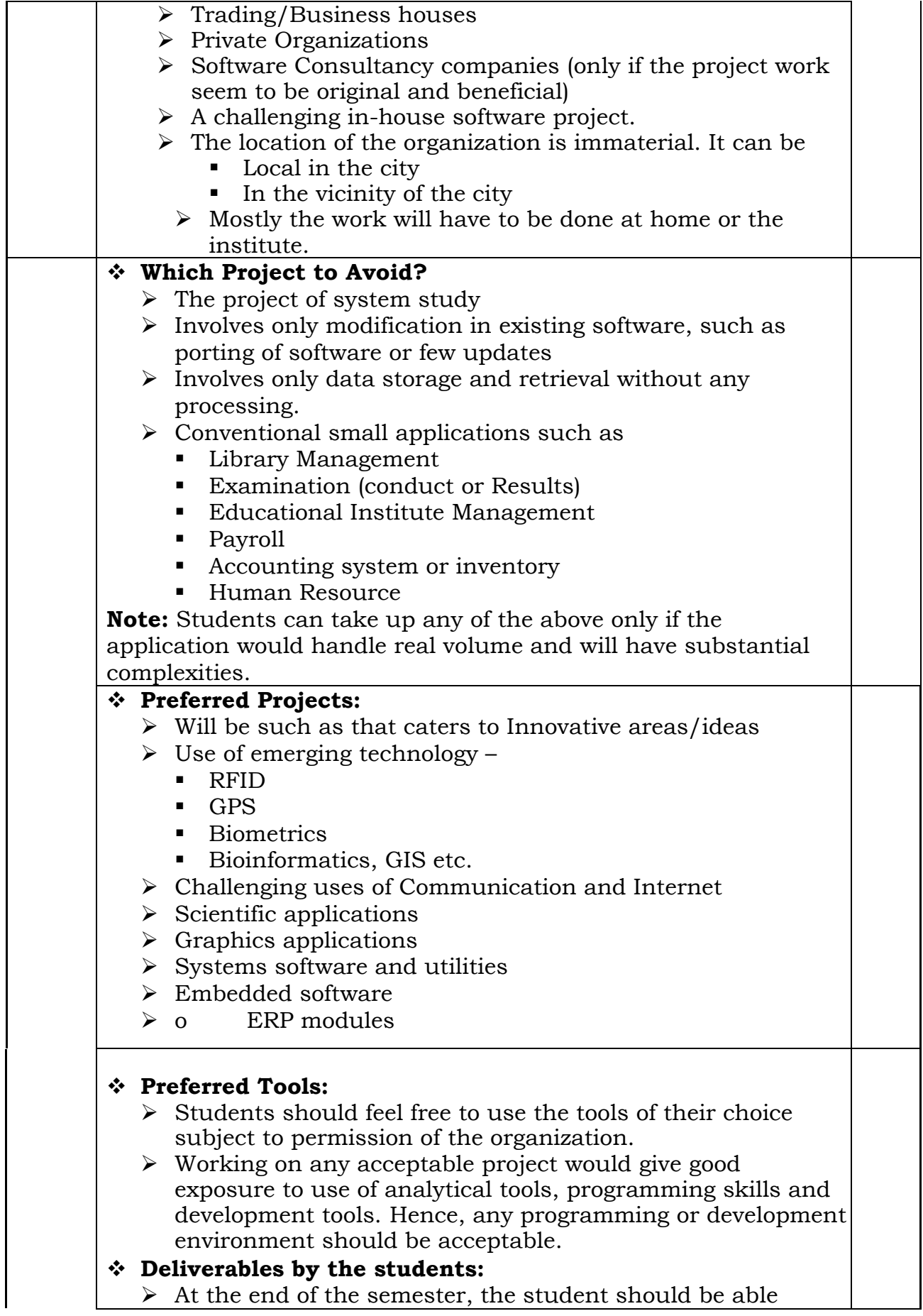

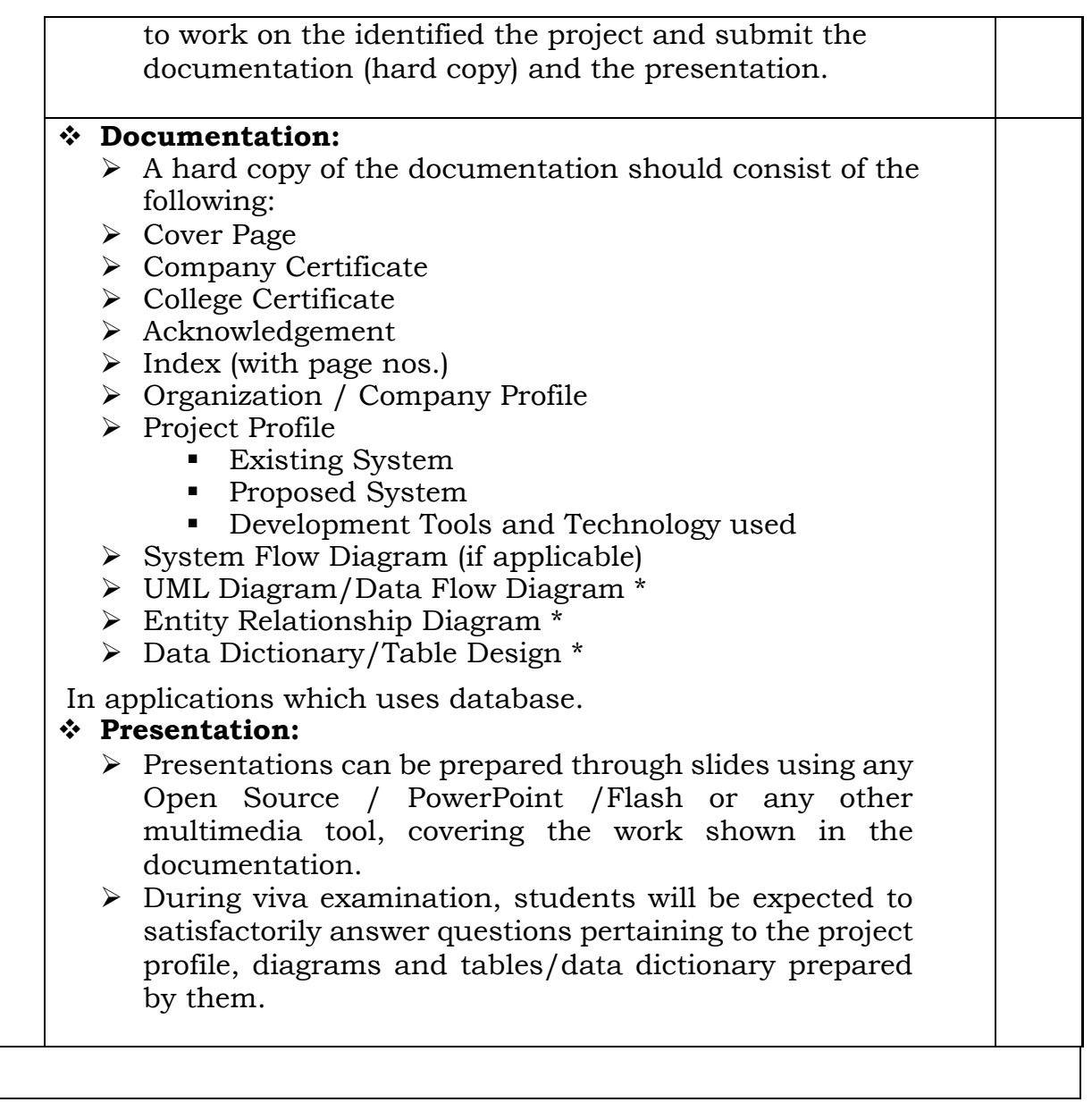

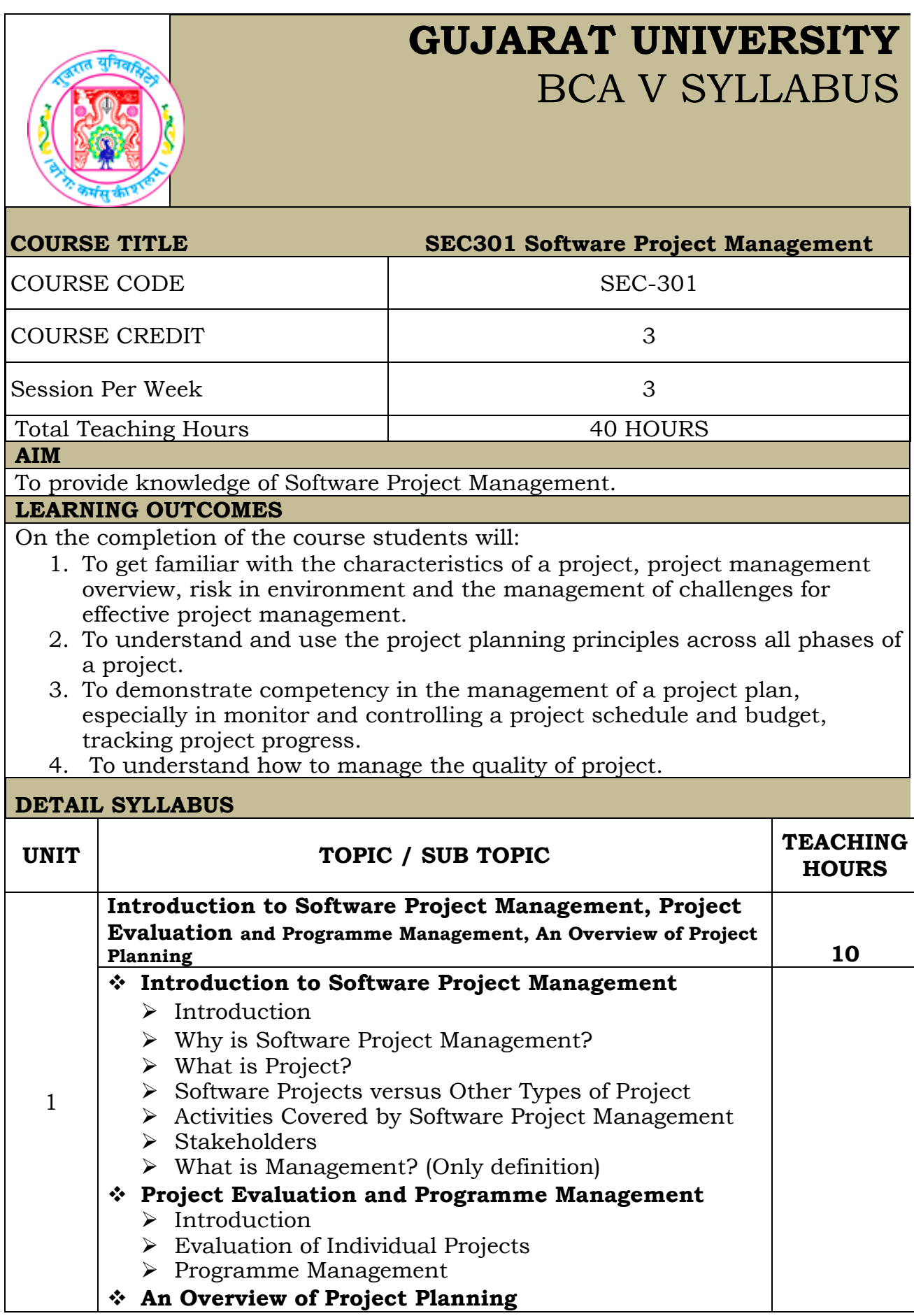

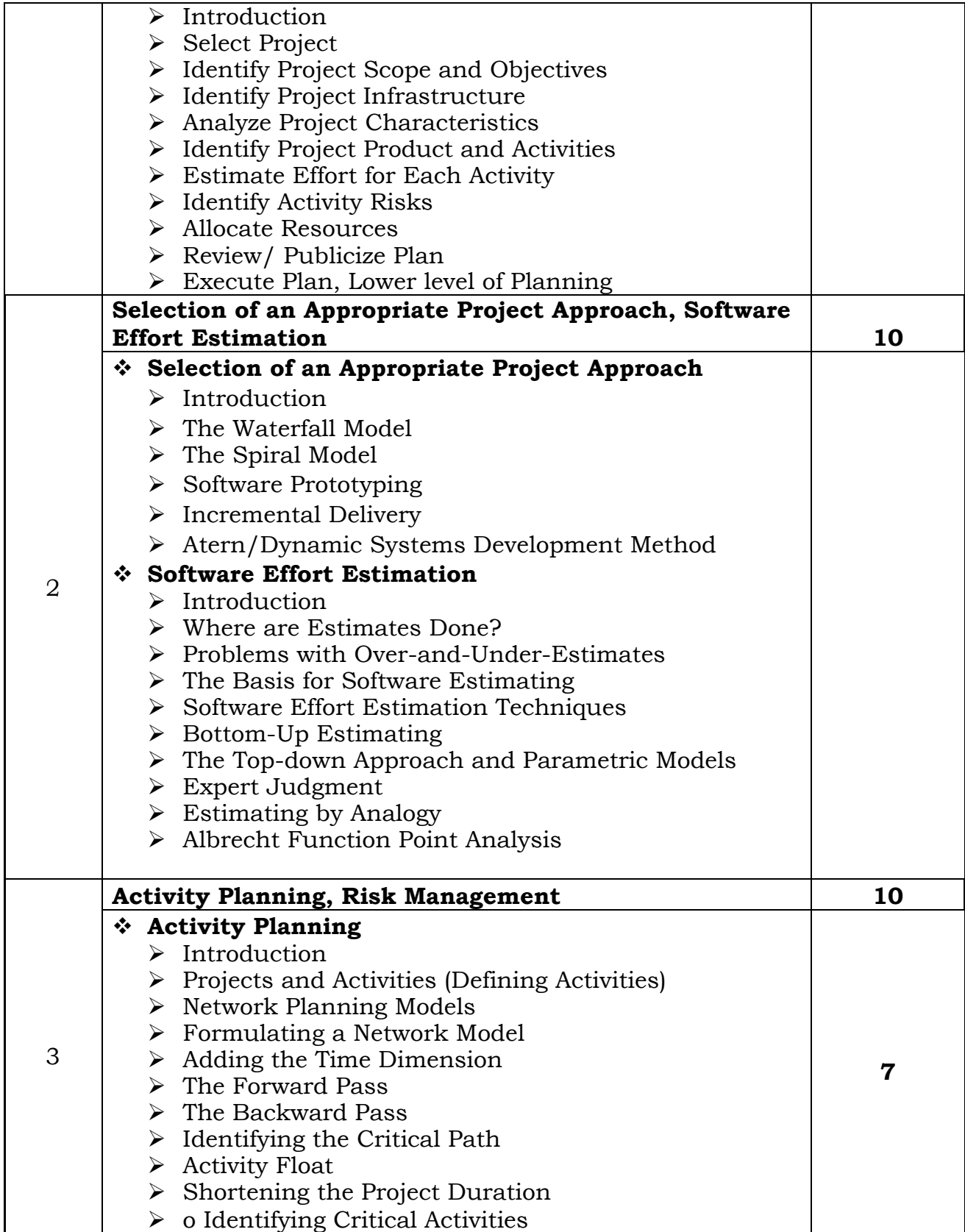

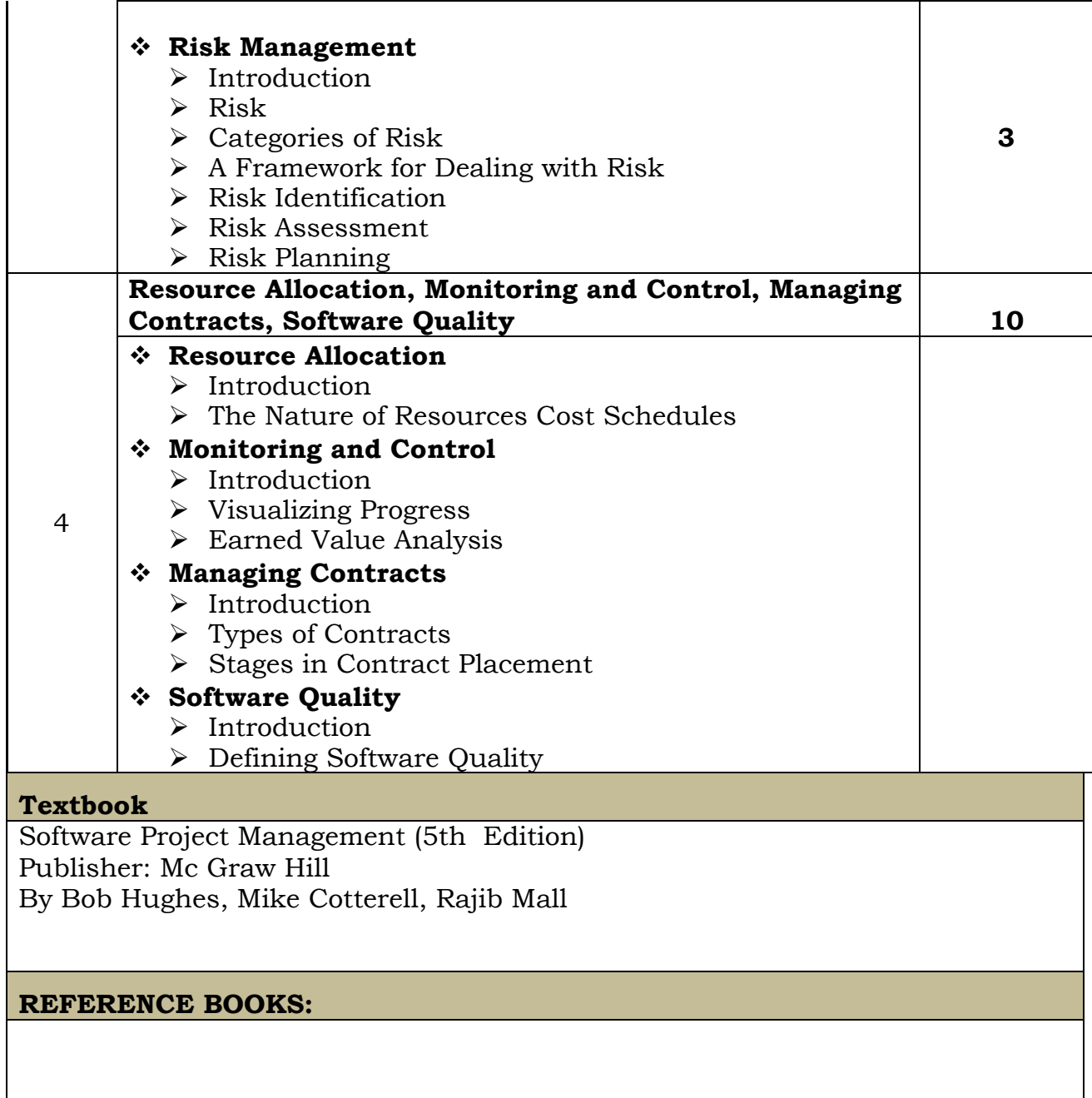

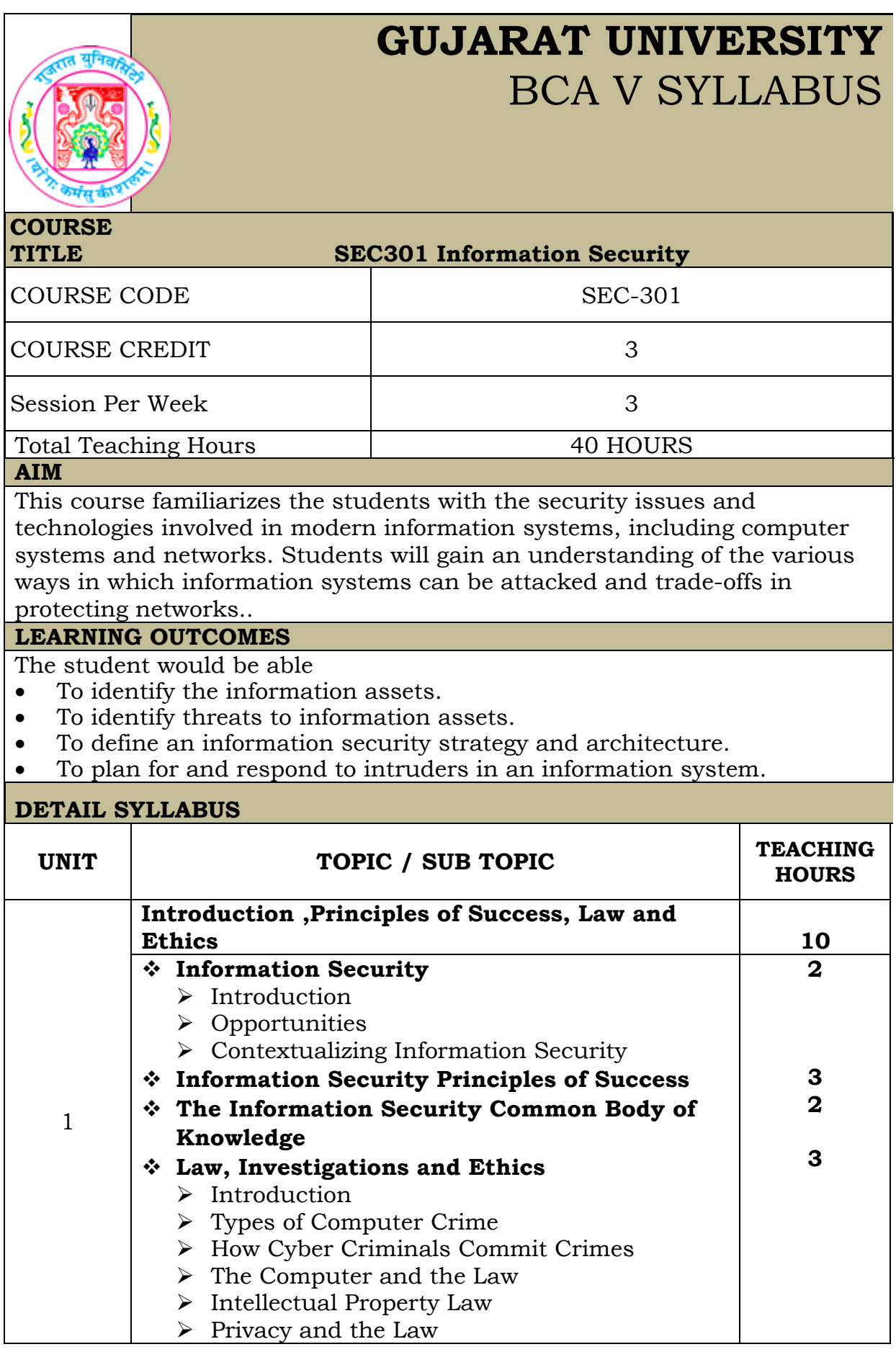

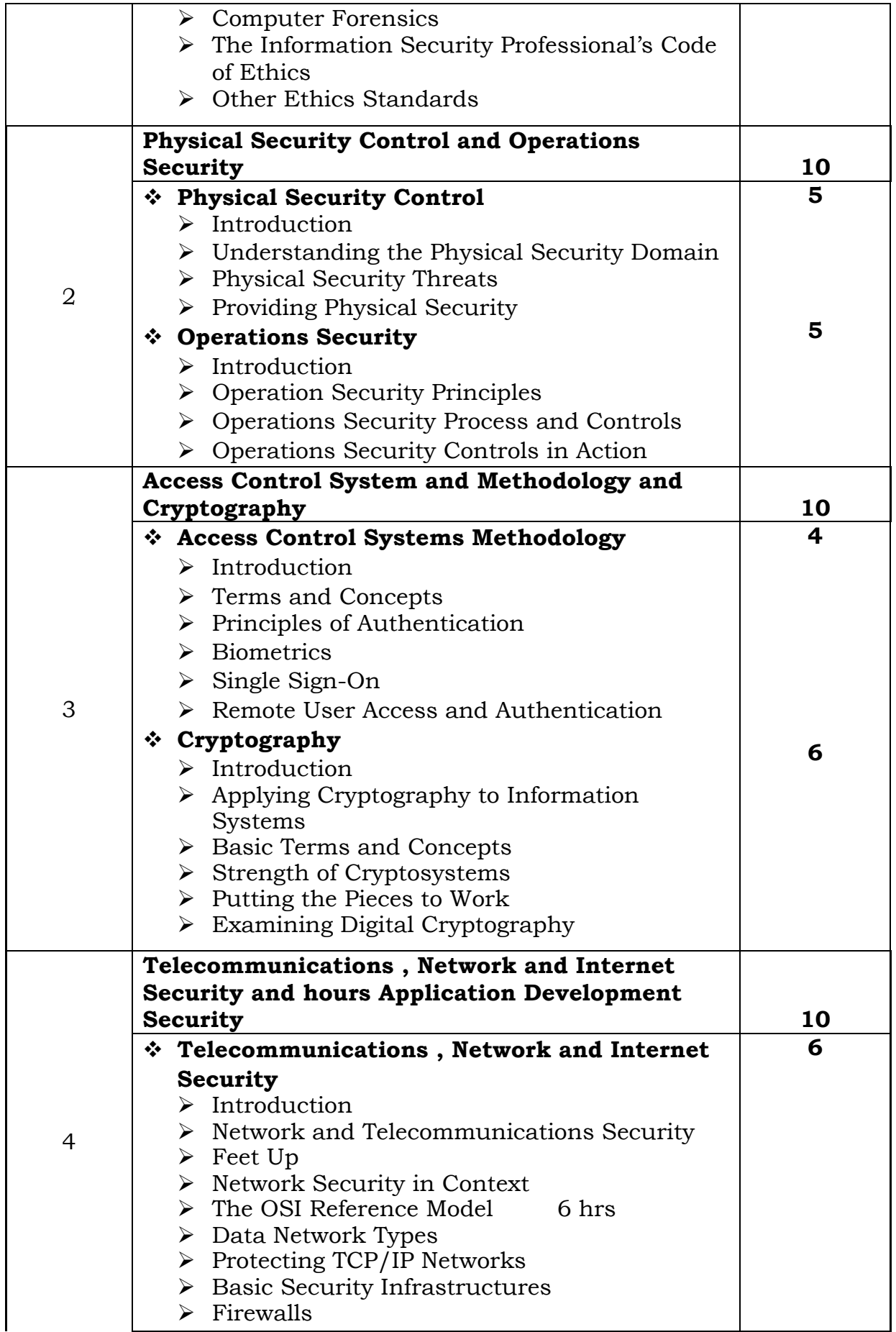

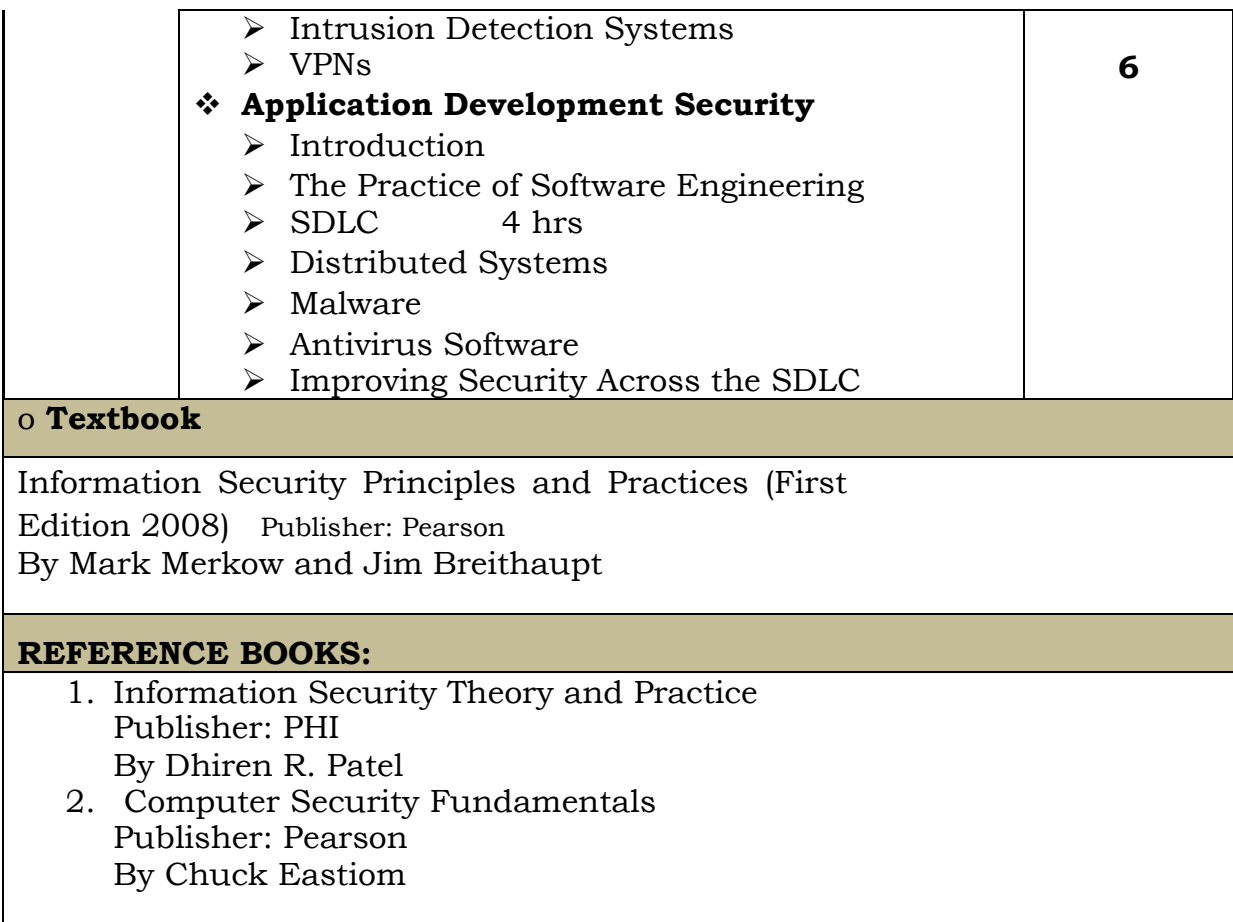

**4**

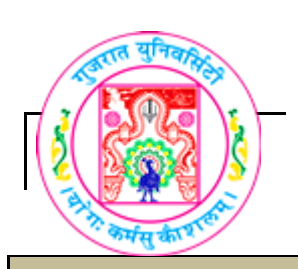

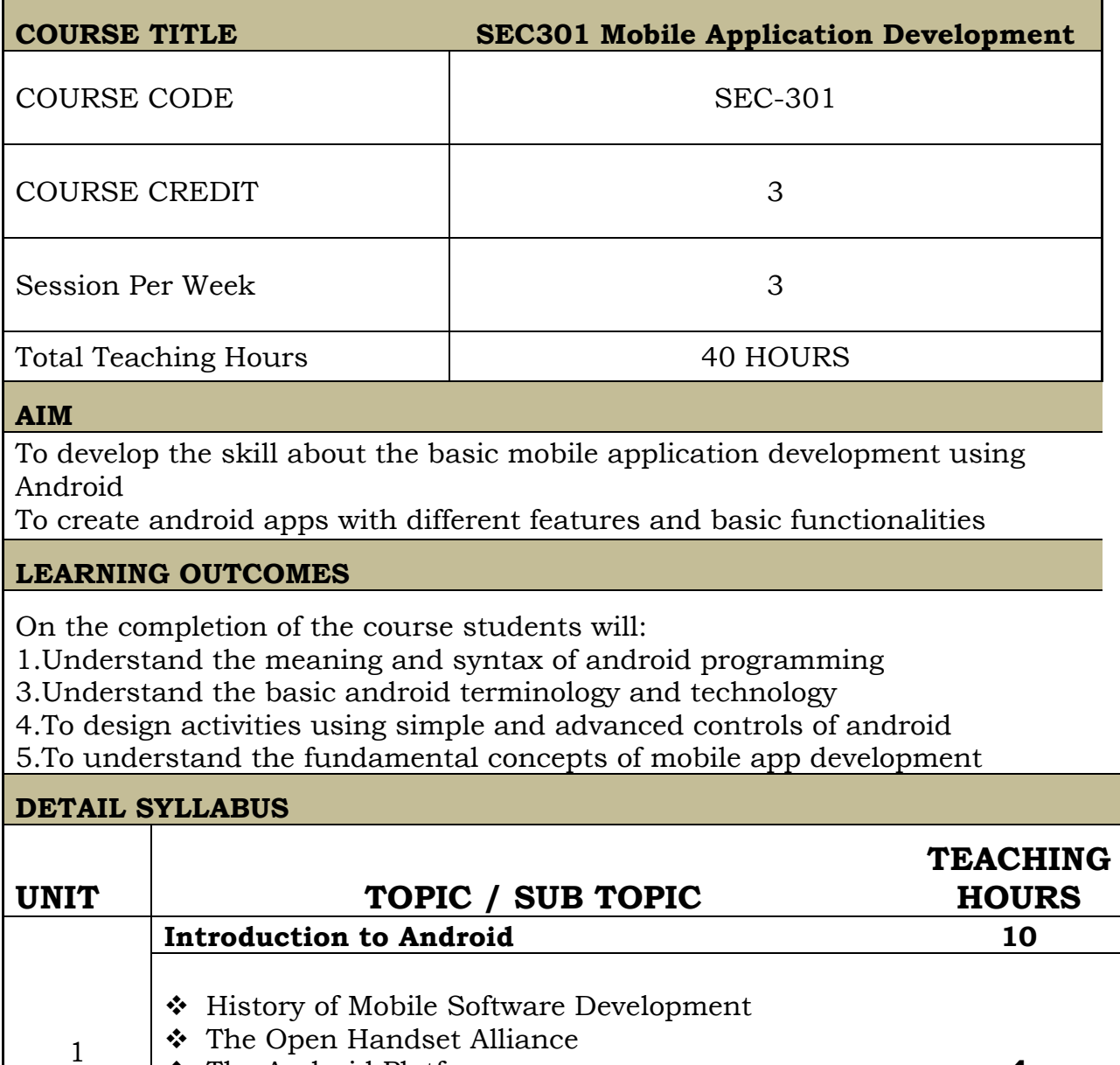

- The Android Platform Android SDK  $\boldsymbol{\div}$  Building a first Android application
	- Anatomy of Android Application

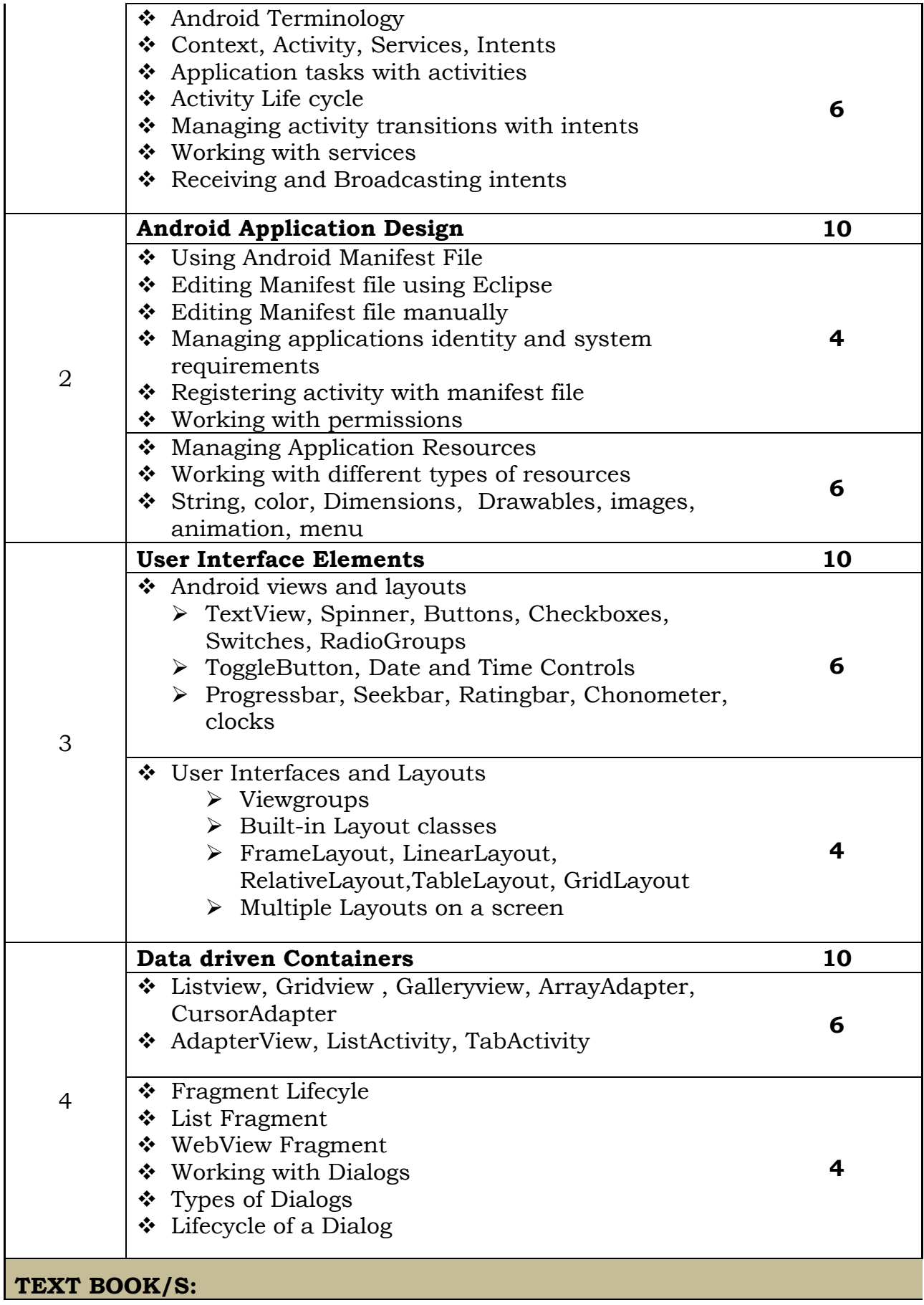

 Lauren Darcey and Shane Conder, "Android Wireless Application Development", Pearson Education

#### **REFERENCE BOOKS:**

- Reto Meier, "Professional Android 2 Application Development", Wiley India Pvt Ltd (2011)
- Mark L Murphy, "Beginning Android", Wiley India Pvt Ltd (2009)
- Sayed Y Hashimi and Satya Komatineni, "Pro Android", Wiley India Pvt Ltd (2009)

#### **WEB RESOURCES:**

- <https://developer.android.com/training/index.html>
- $\cdot$  <http://www.androidhive.info/2011/>
- https://developer.android.com/guide/components/index.html

#### **REQUIRED SOFTWARE/S**

- Android Studio 2.3 ( [https://developer.android.com/studio/index.html\)](https://developer.android.com/studio/index.html)
- Java version 1.8

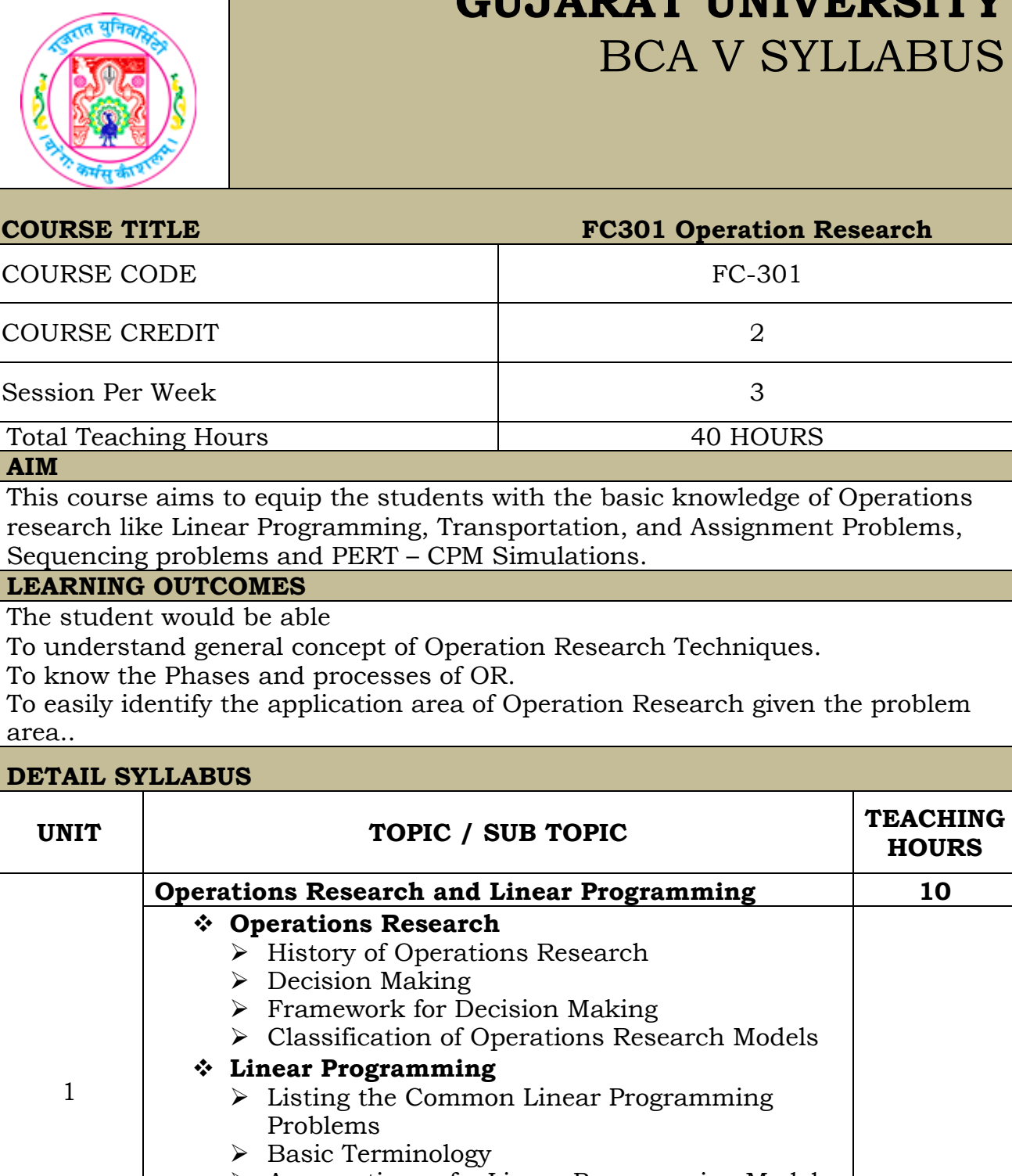

**GUI IAD AM IINIIIEDOIMY** 

Assumptions of a Linear Programming Model

- > Introduction of Graphical Solution
- $\triangleright$  Simplex Method and its strategy

The

 $\triangleright$  Big M Method  $\triangleright$  Solving problem using excel solver 2 **Transportation 10**

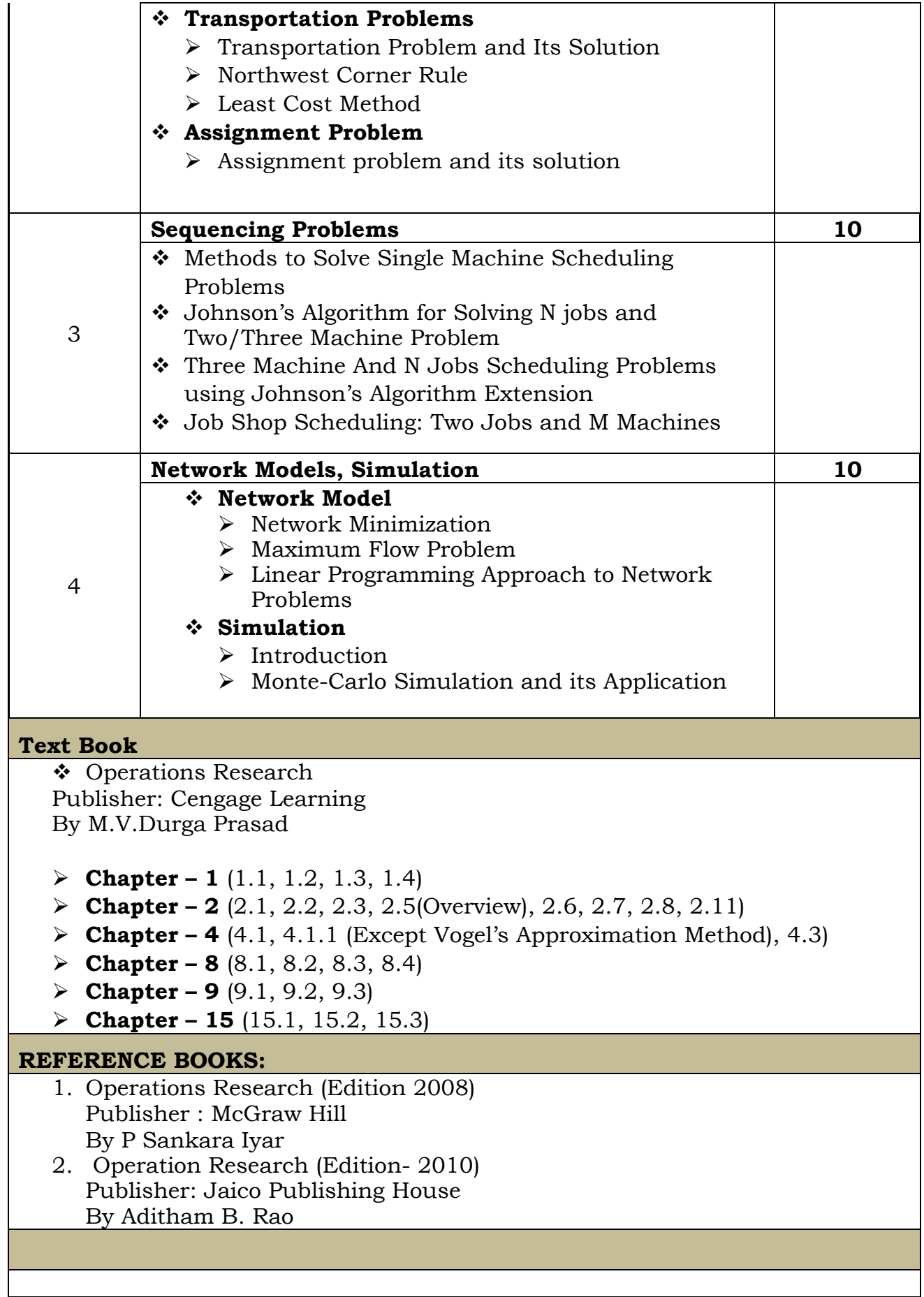

# **GUJARAT UNIVERSITY** BCA V SYLLABUS **COURSE TITLE FC301 Management Information System**

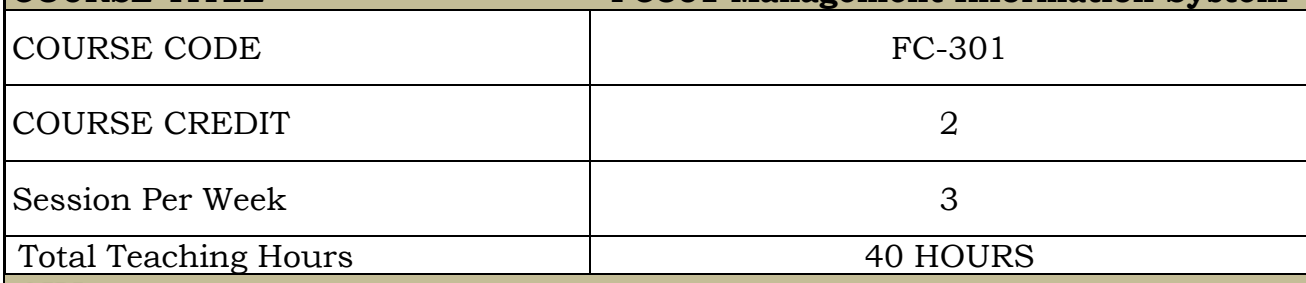

**AIM**

This course aims to familiarize students with concepts in management information system and to initiate interest in MIS. This course also aims to introduce the students to apply various concepts of MIS in existing systems. Students will be familiarized with different functional areas and systems where MIS is applied.

#### **LEARNING OUTCOMES**

The student would be able

- 1. To familiarize with the concepts, tools and practices of management information system.
- 2. To understand what is need of decision support system and knowledge management system in an enterprise.
- 3. To have experience of real world problems through case studies.

#### **DETAIL SYLLABUS**

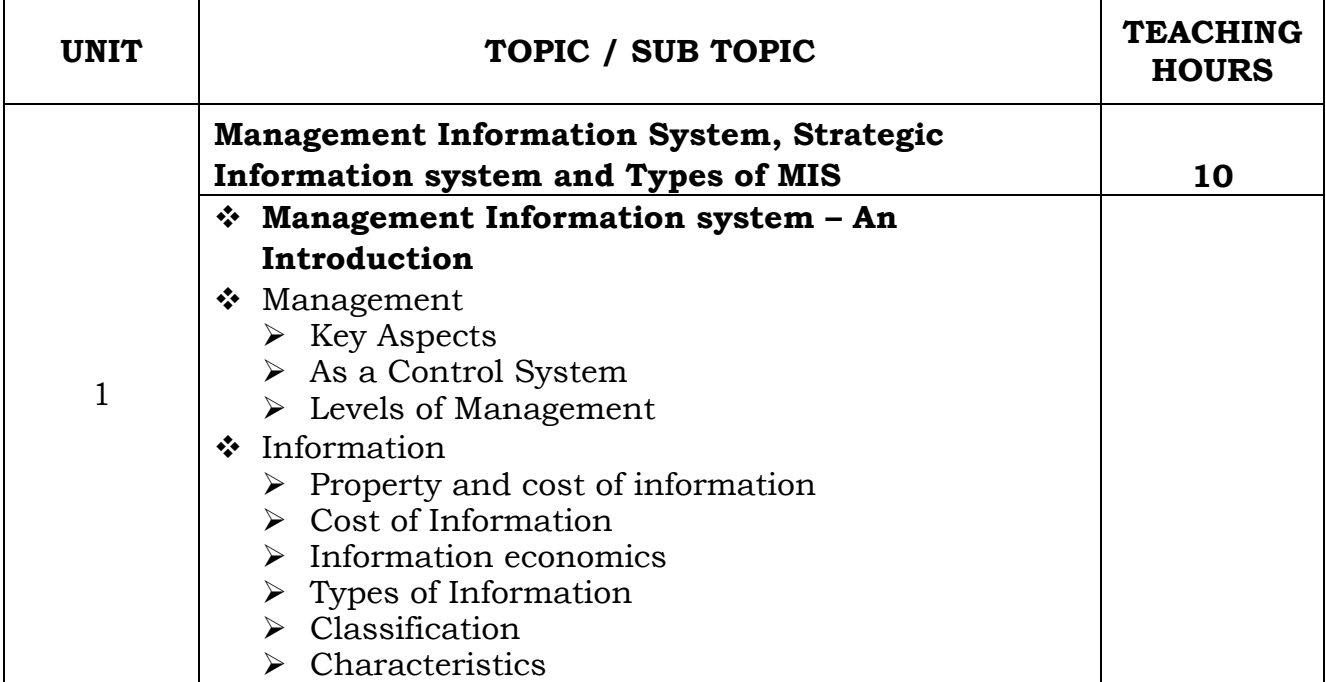

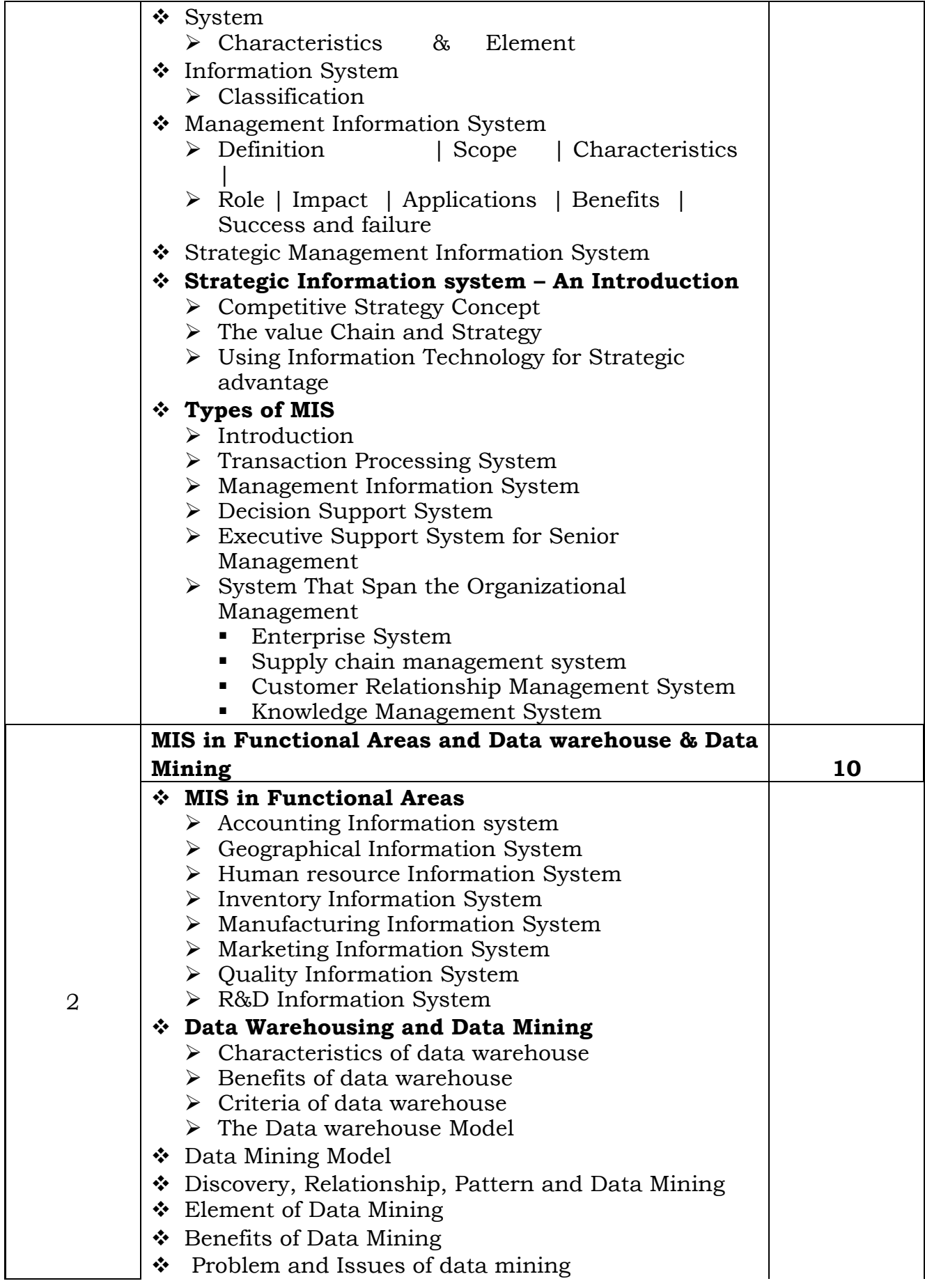

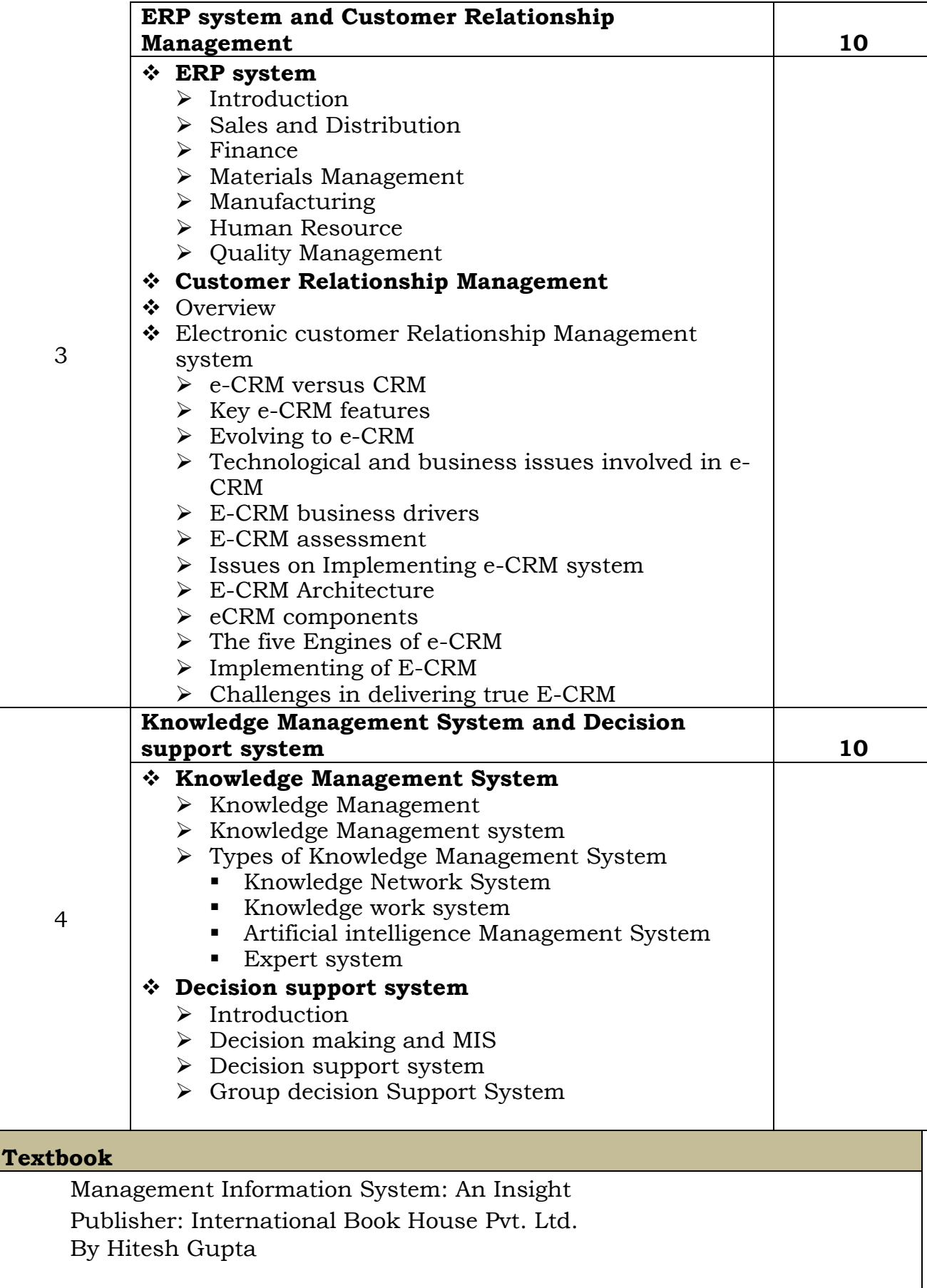

### **REFERENCE BOOKS:**

- 1. Management Information Systems(4th Edition) Publisher: Mc Graw Hill By Waman S Jawadekar
- 2. Management Information System Publisher: PHI By Indrajit Chatterjee

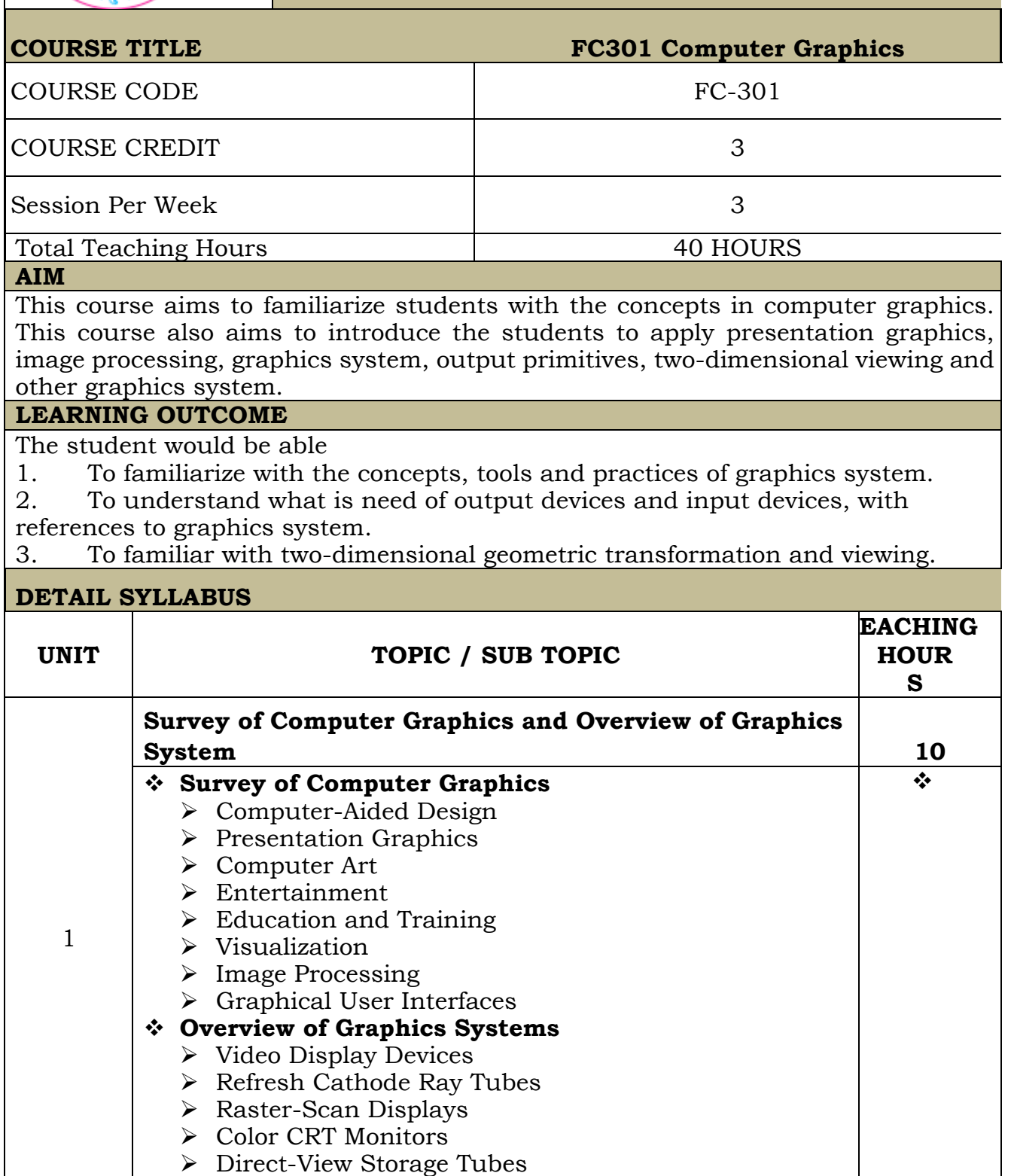

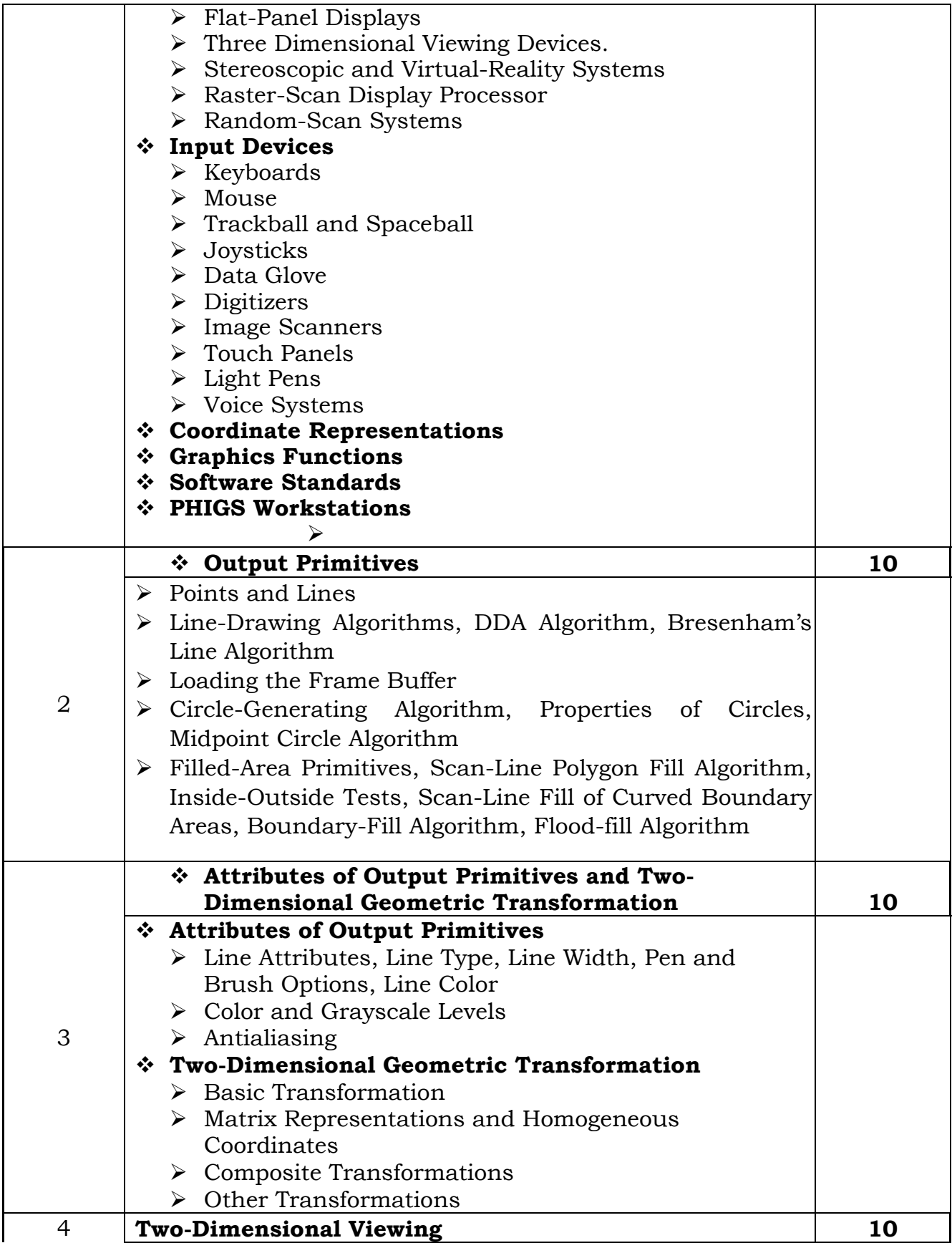

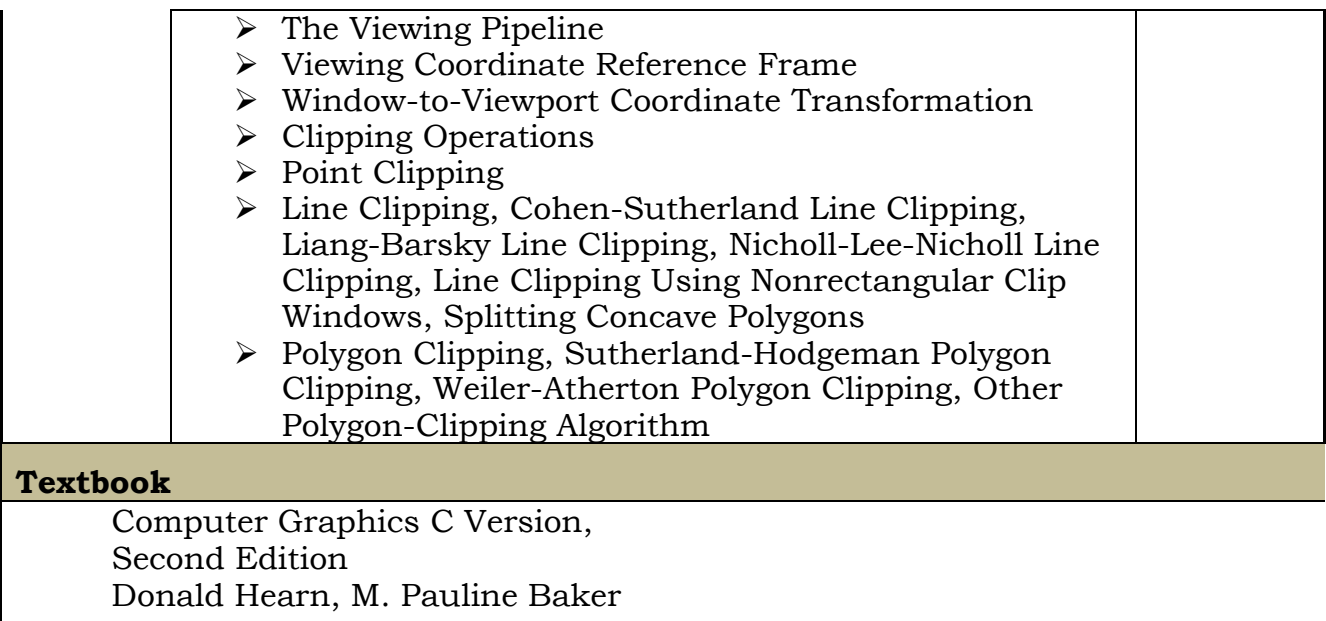